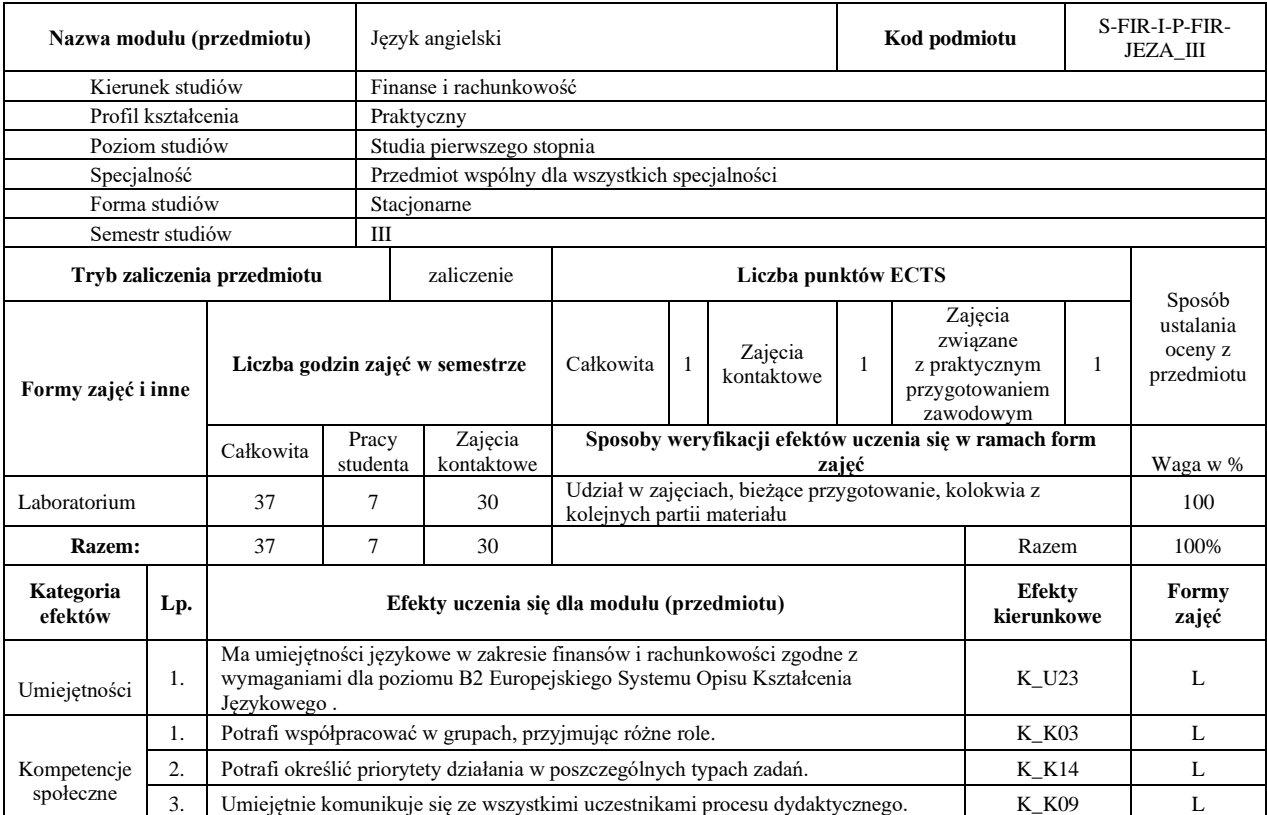

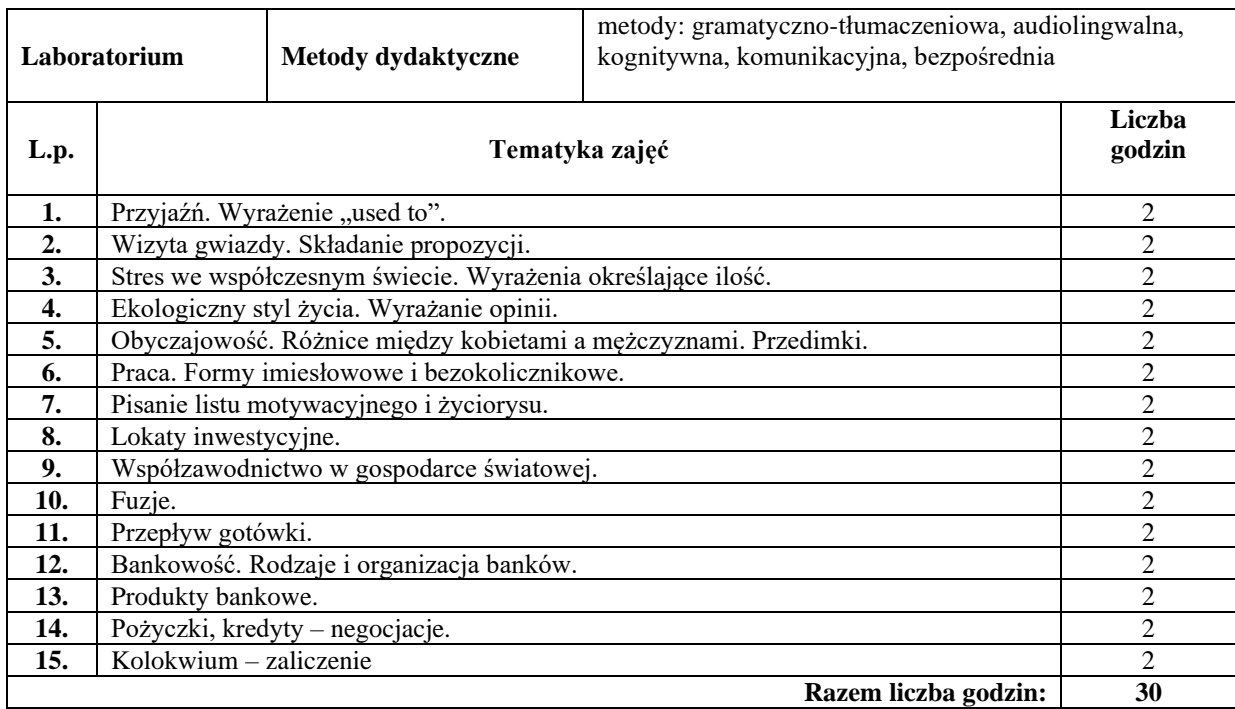

#### **Literatura podstawowa:**

**1** Oxenden Clive, Latham-Koenig Christina. New English File Intermediate. Oxford: OUP, 2007

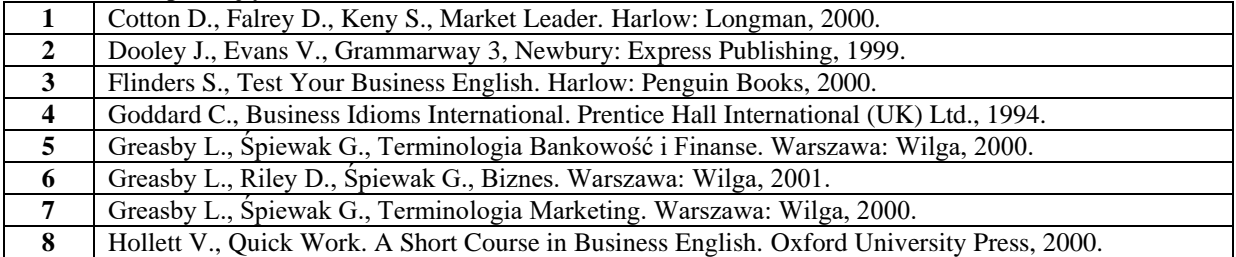

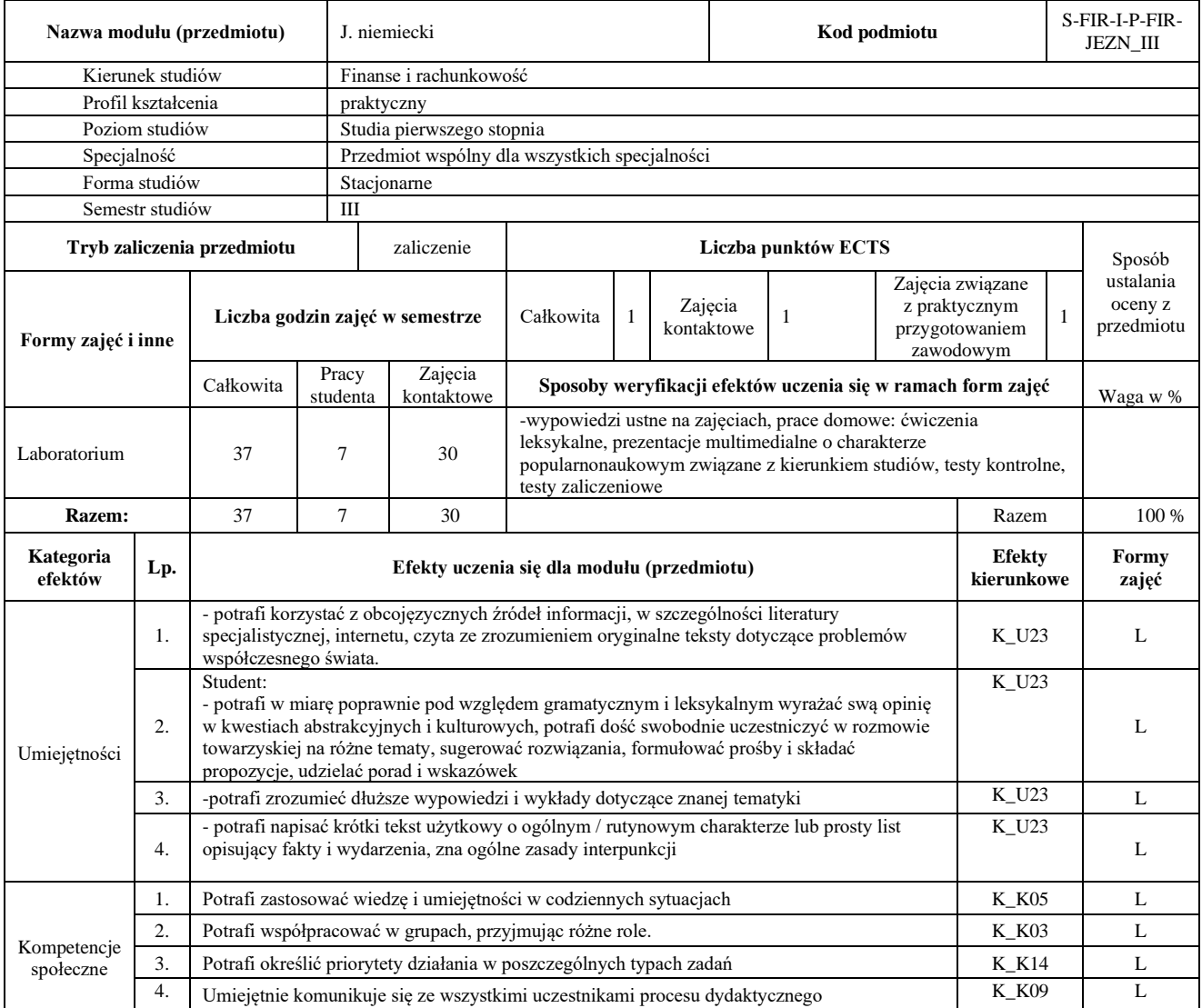

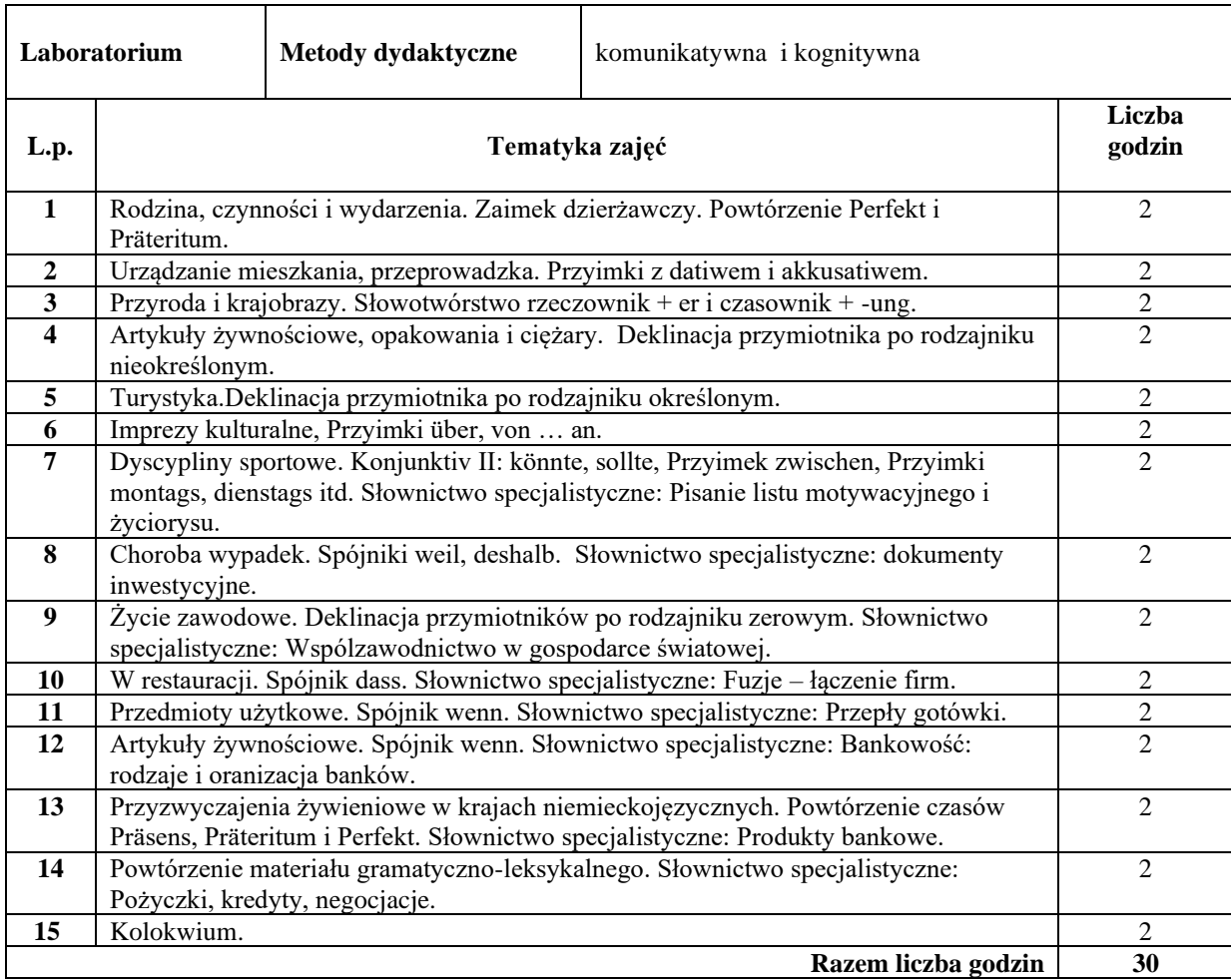

#### **Literatura podstawowa:**

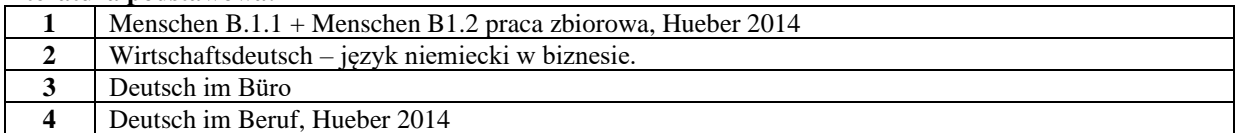

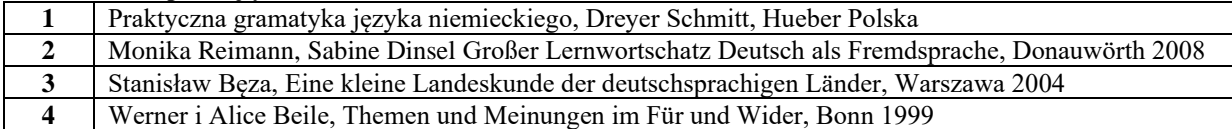

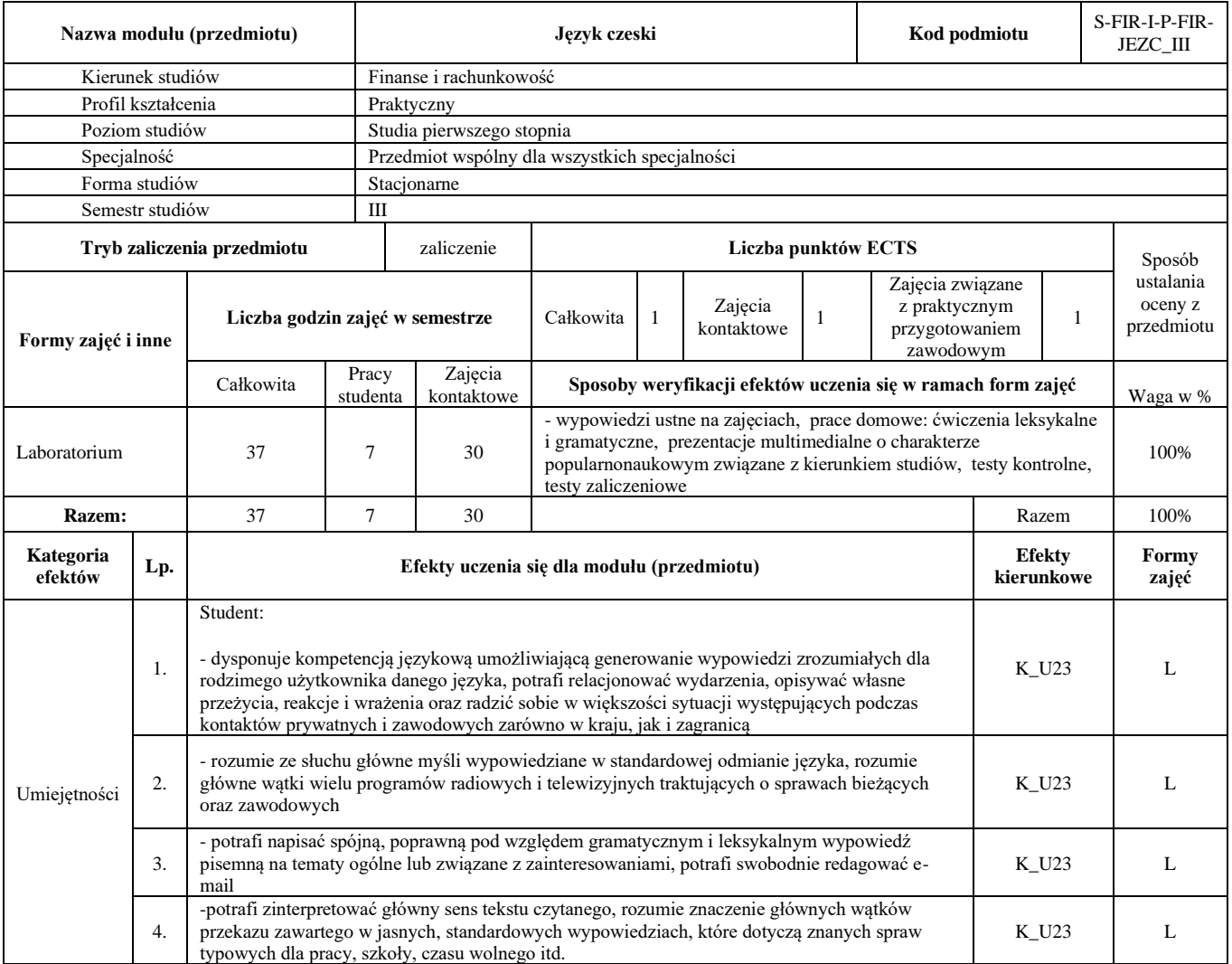

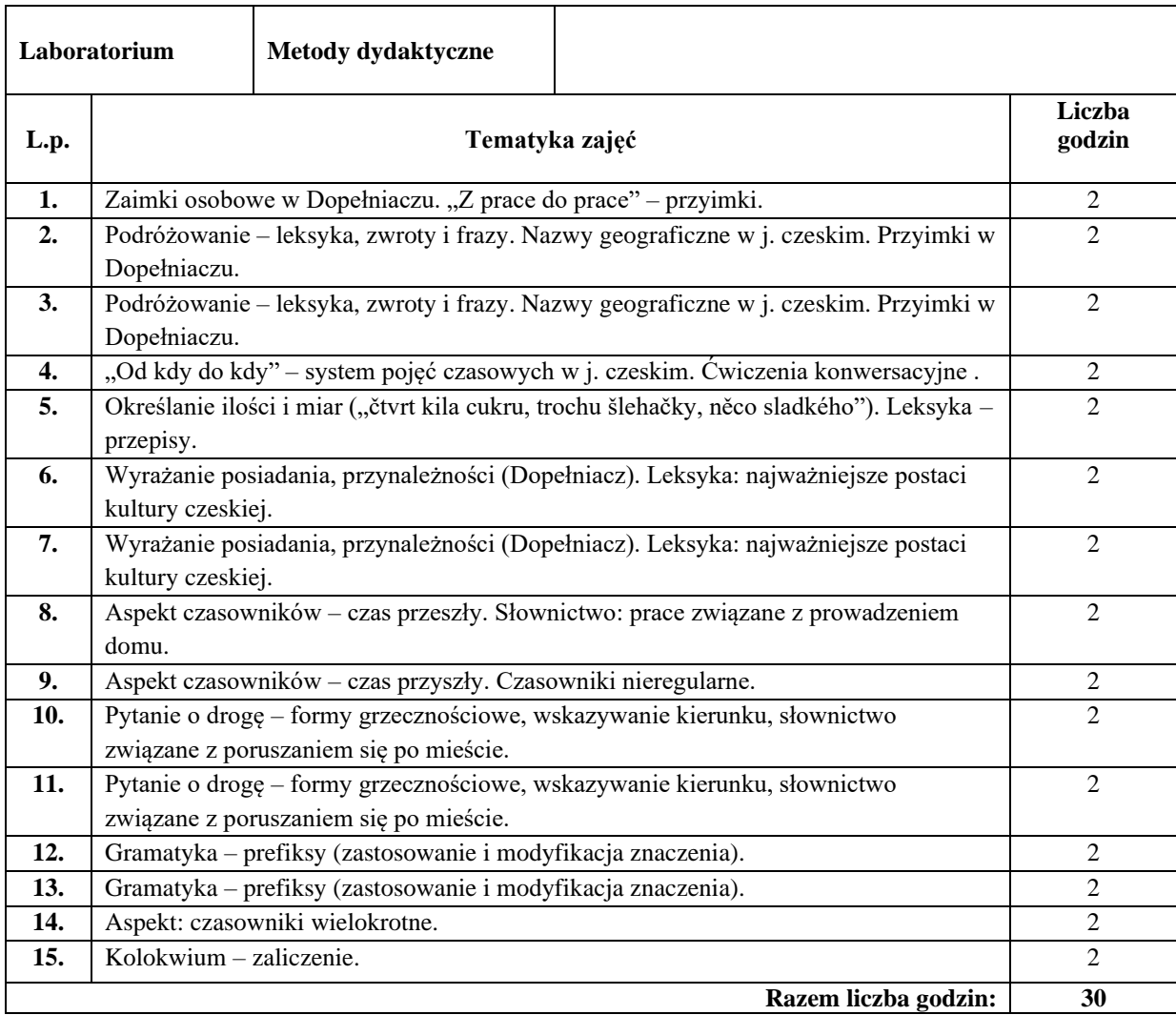

#### **Literatura podstawowa:**

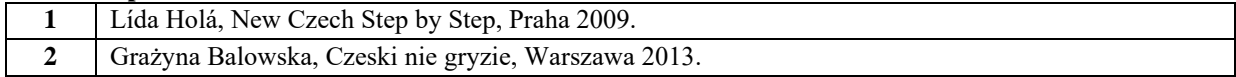

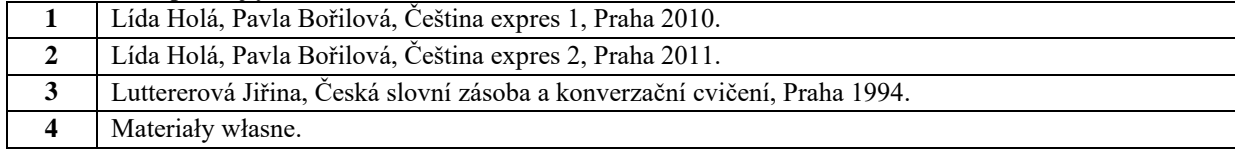

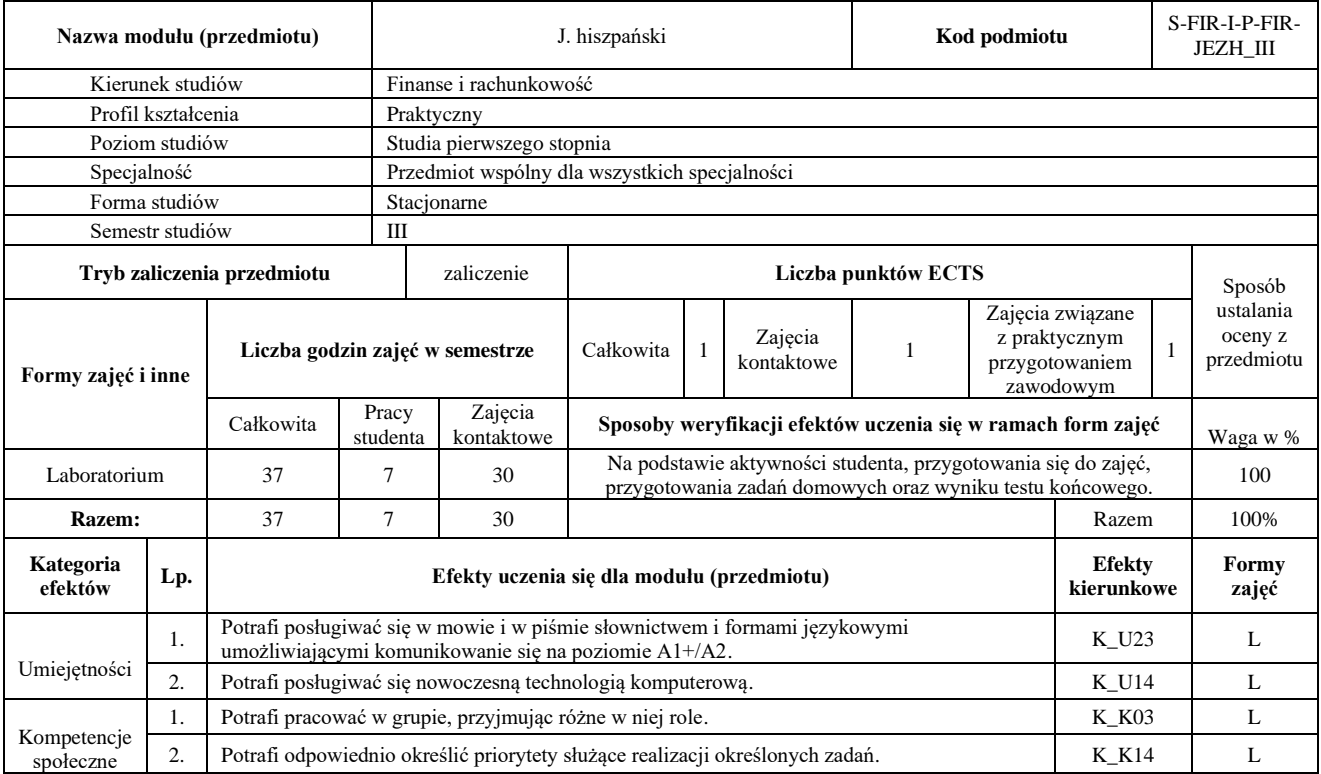

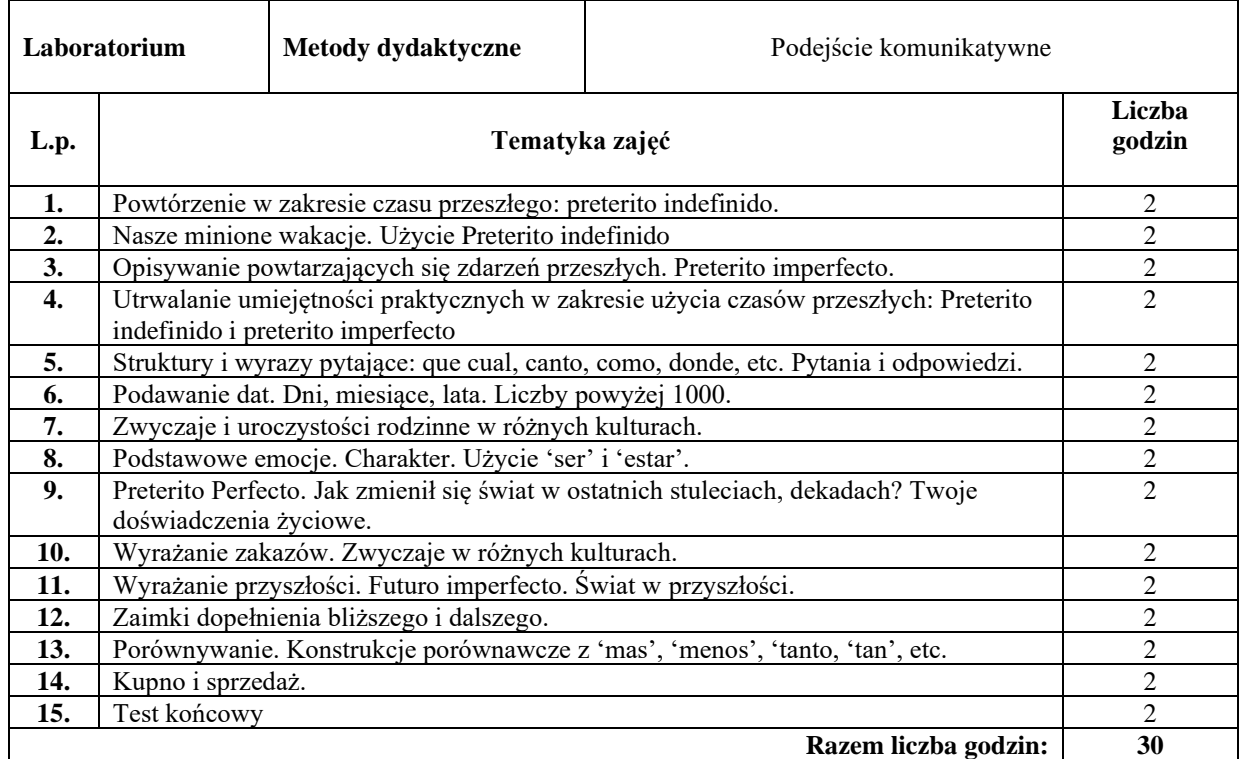

### **Literatura podstawowa:**

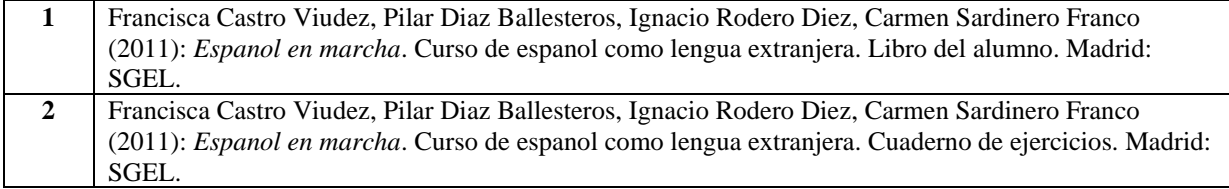

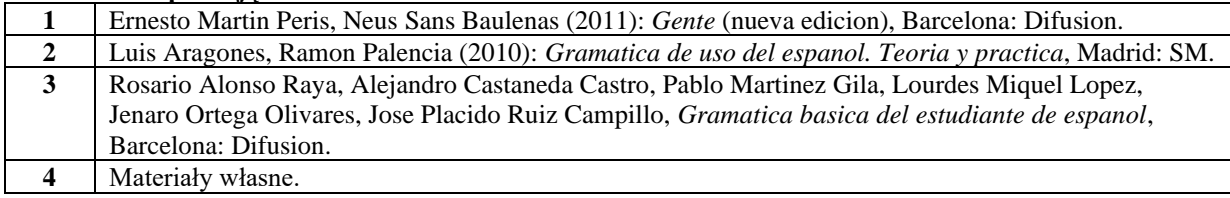

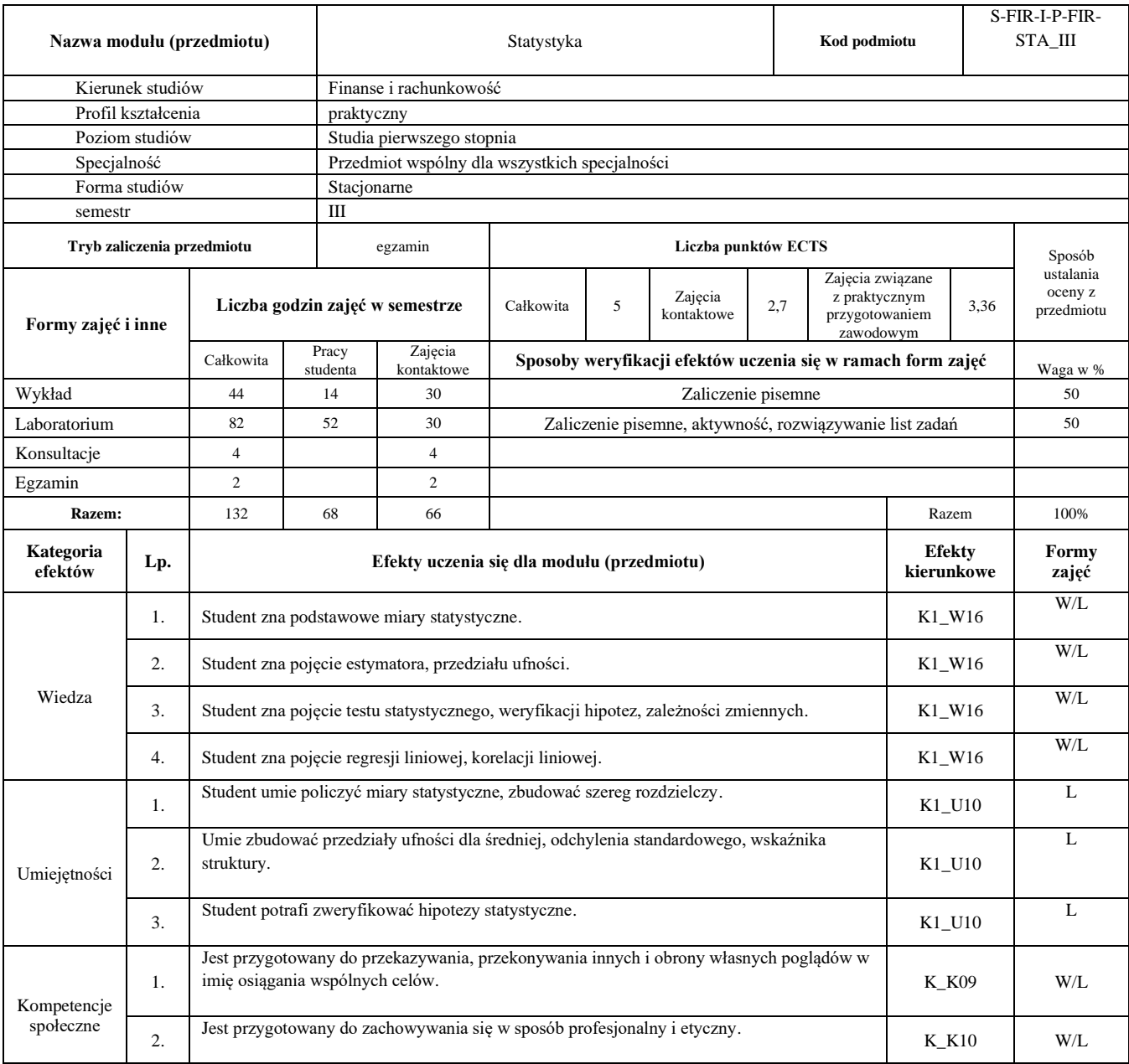

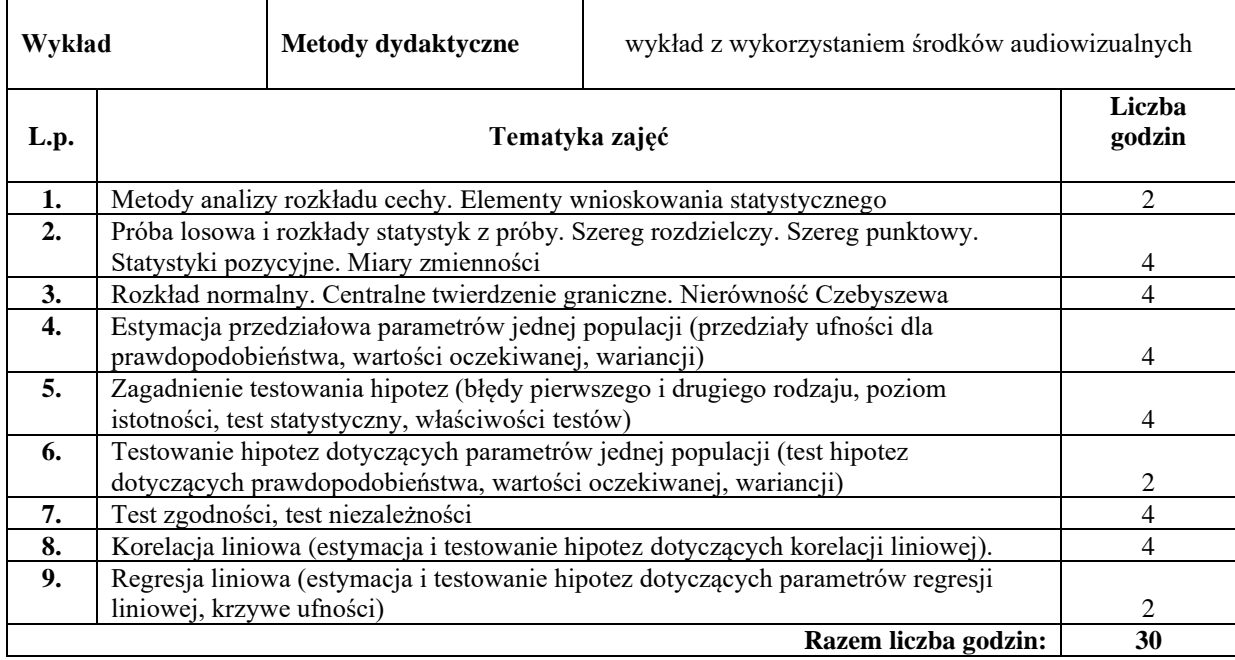

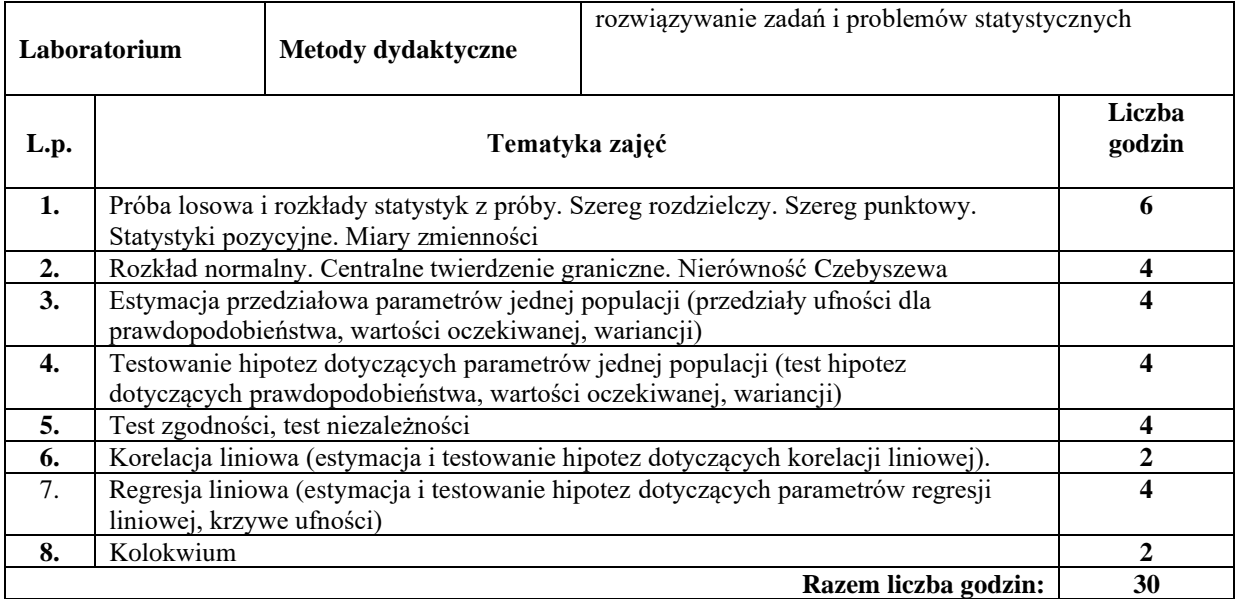

#### **Literatura podstawowa:**

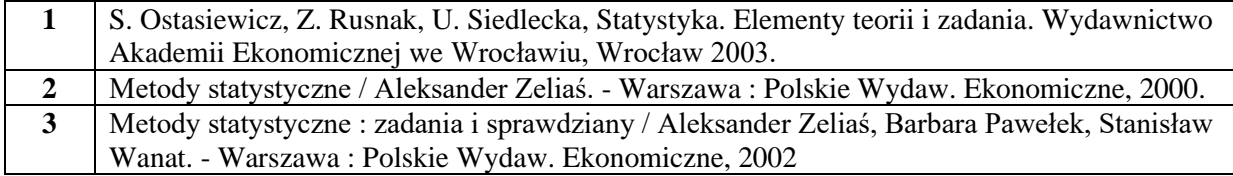

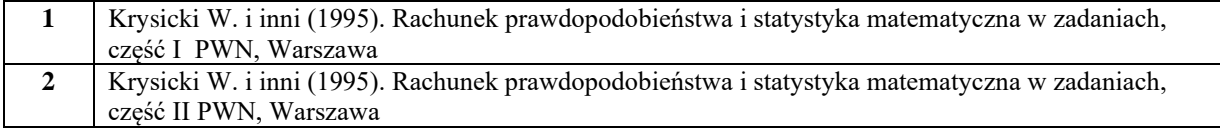

# **Państwowa Wyższa Szkoła Zawodowa w Nysie**

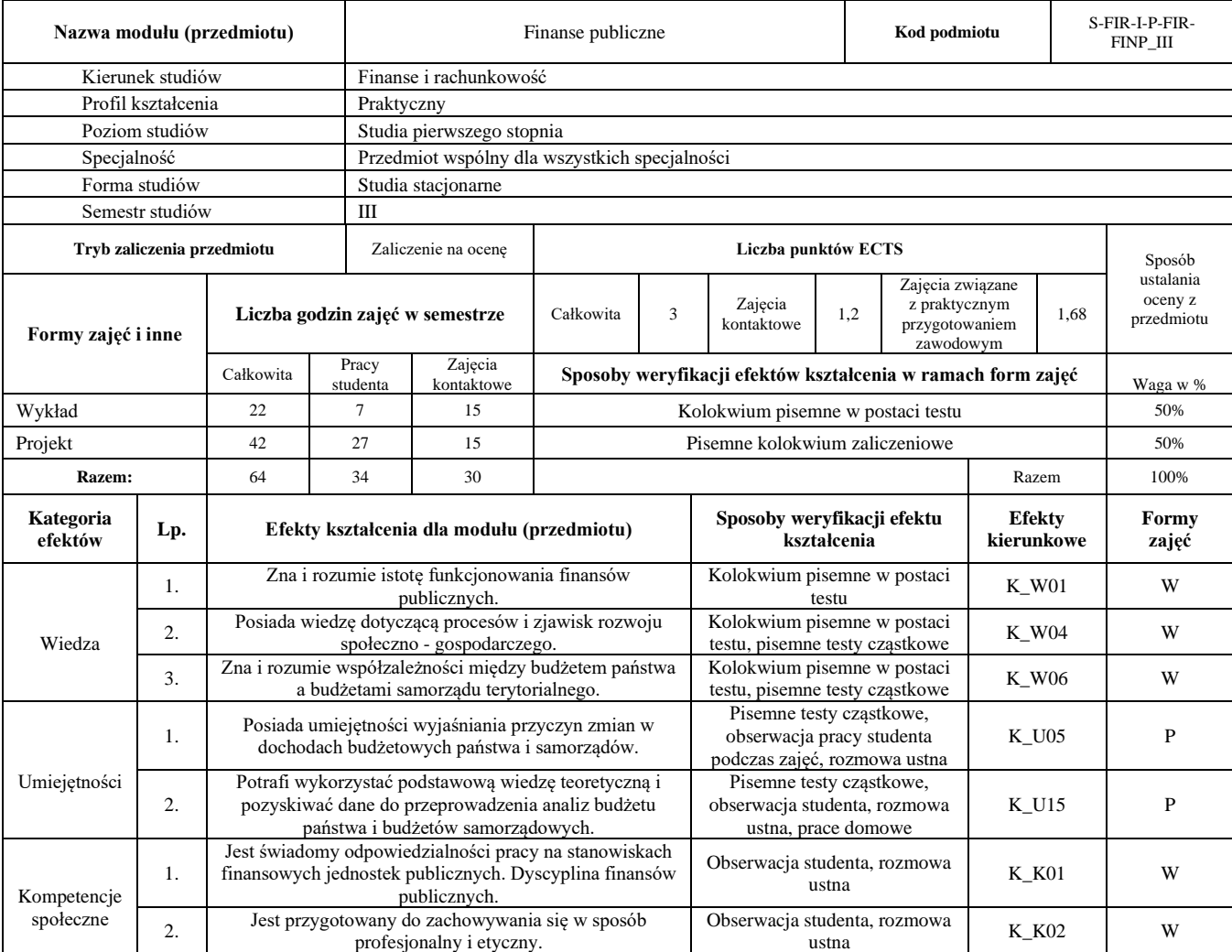

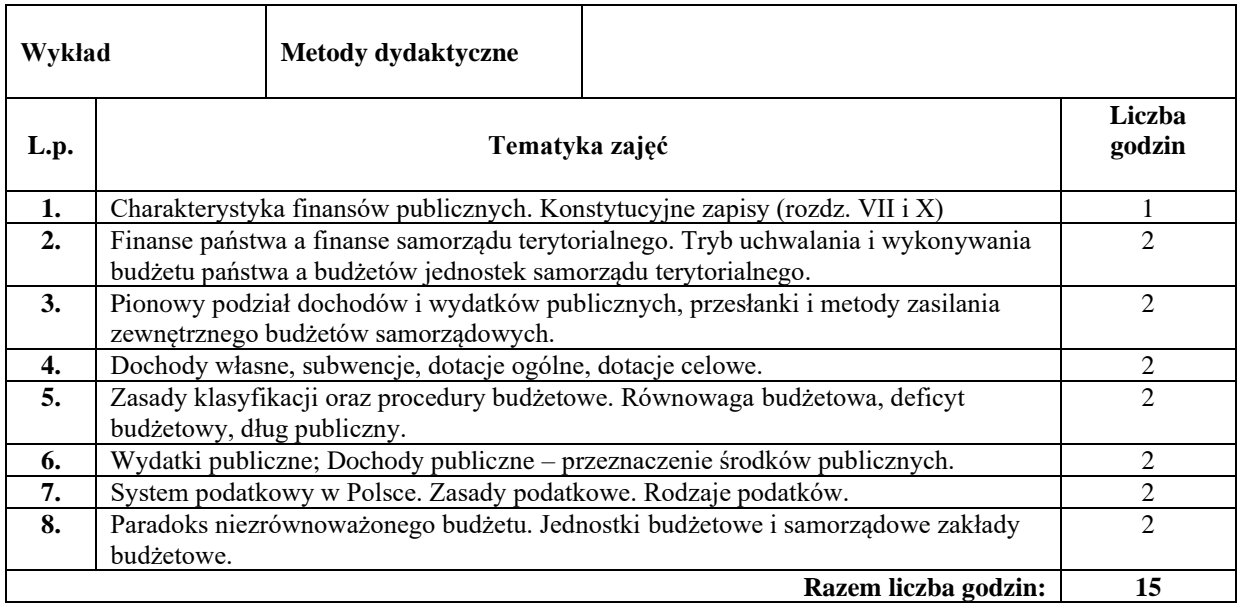

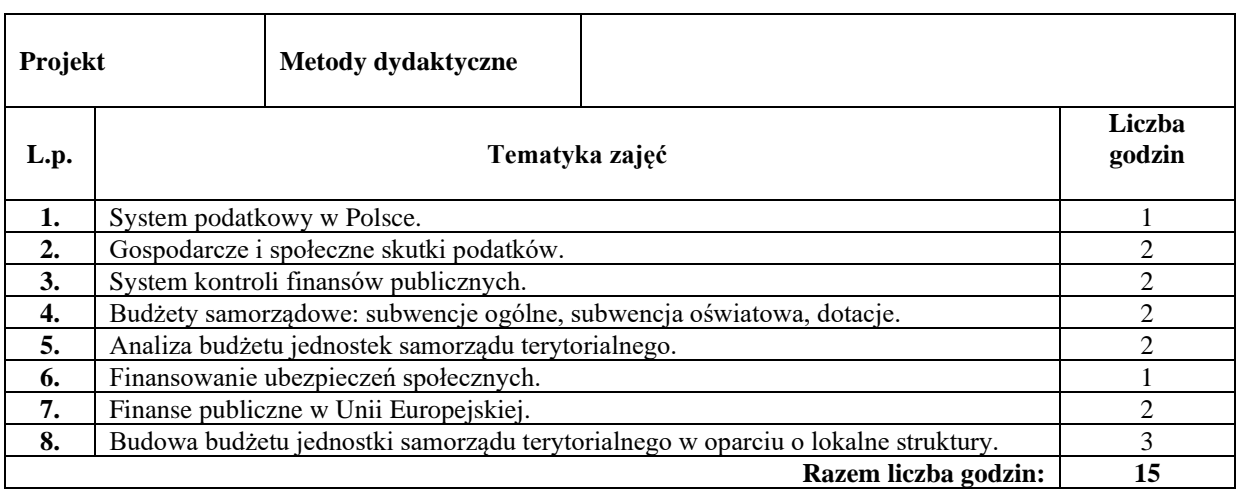

### **Literatura podstawowa:**

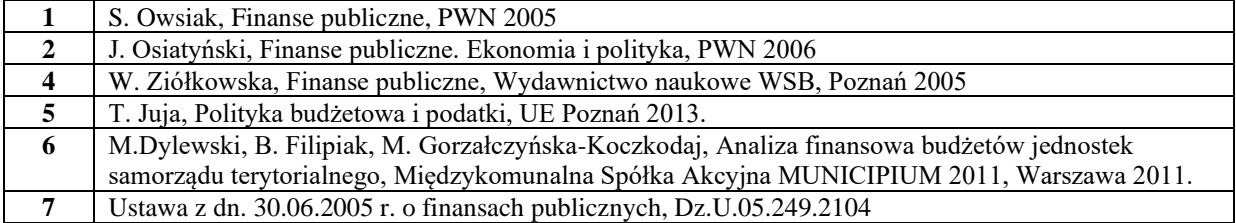

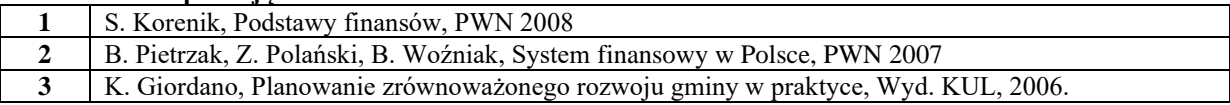

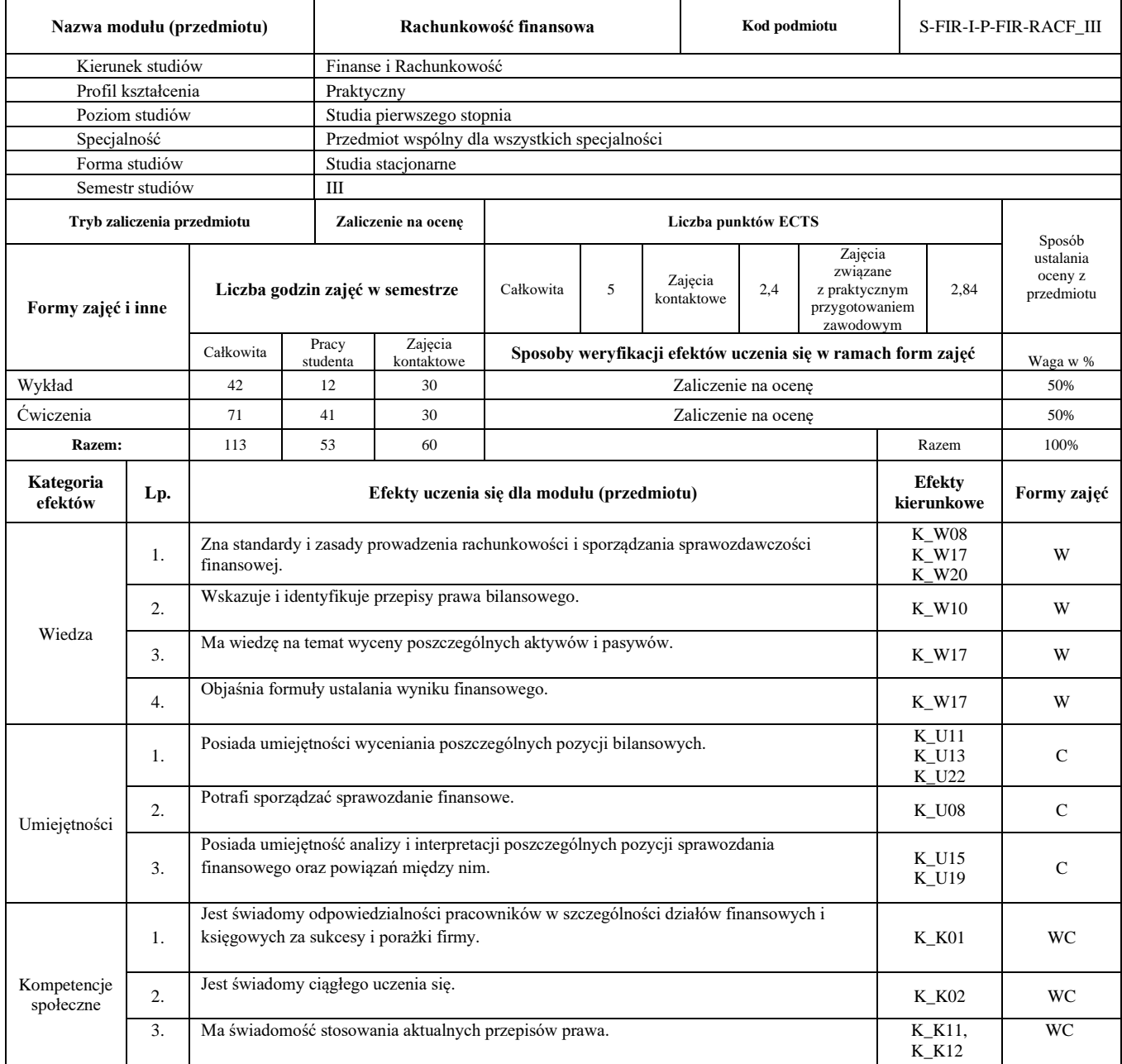

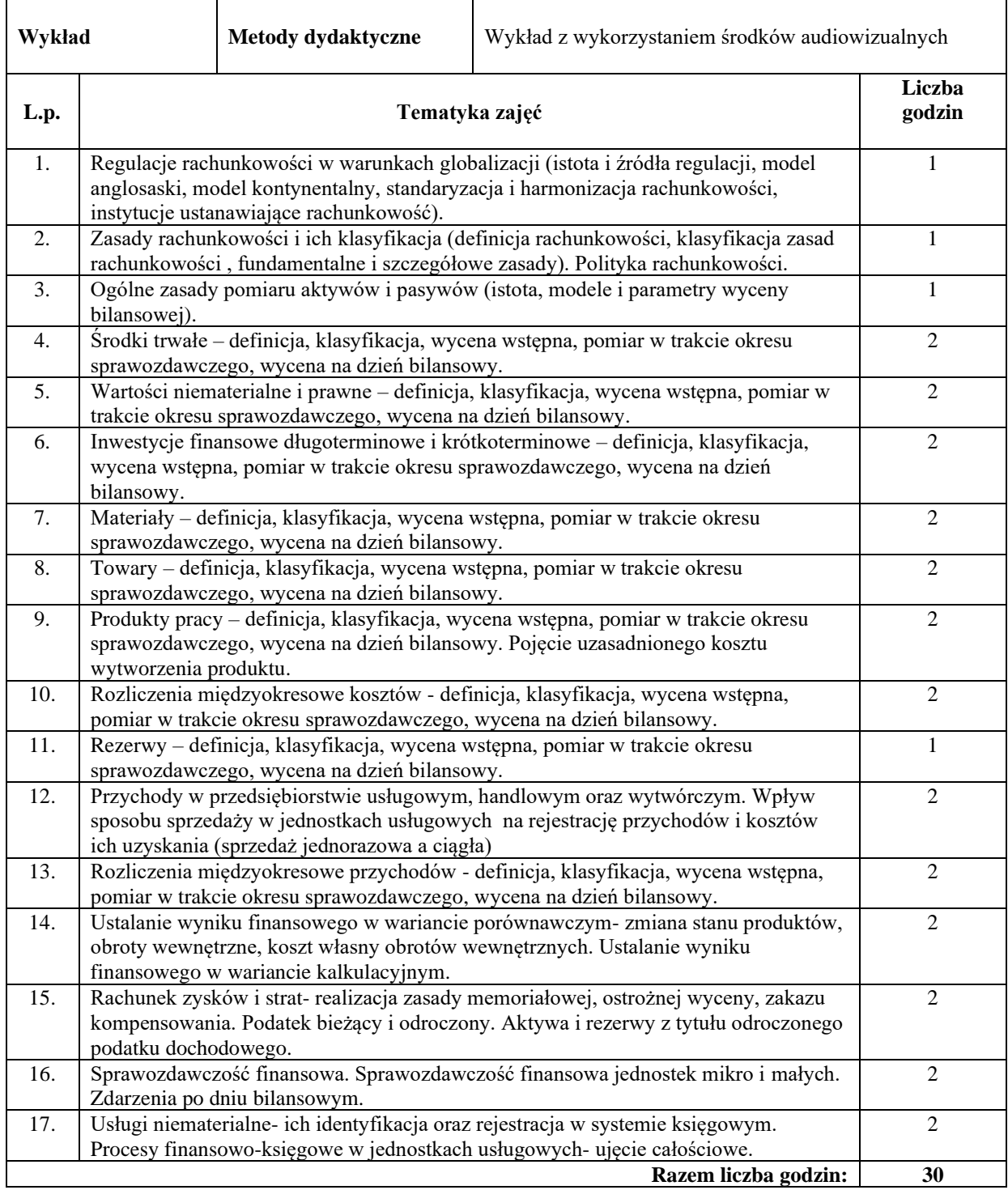

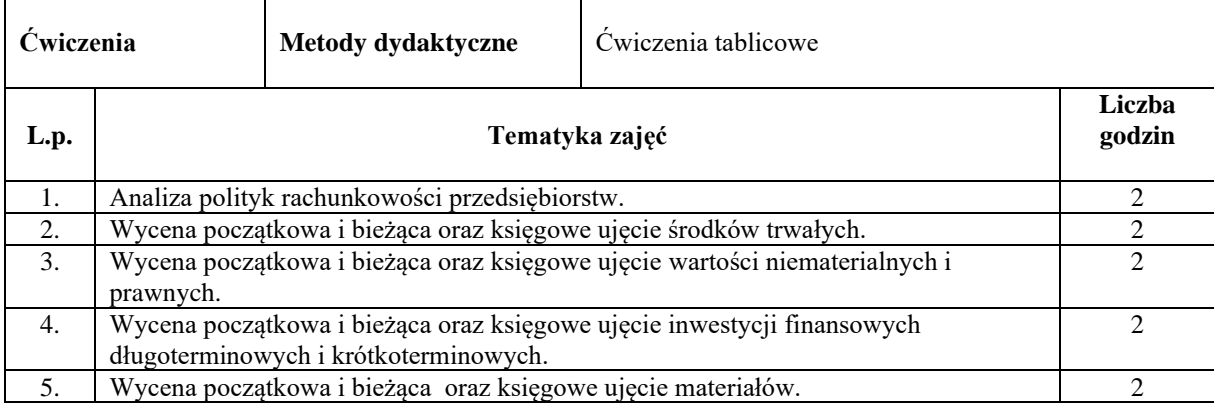

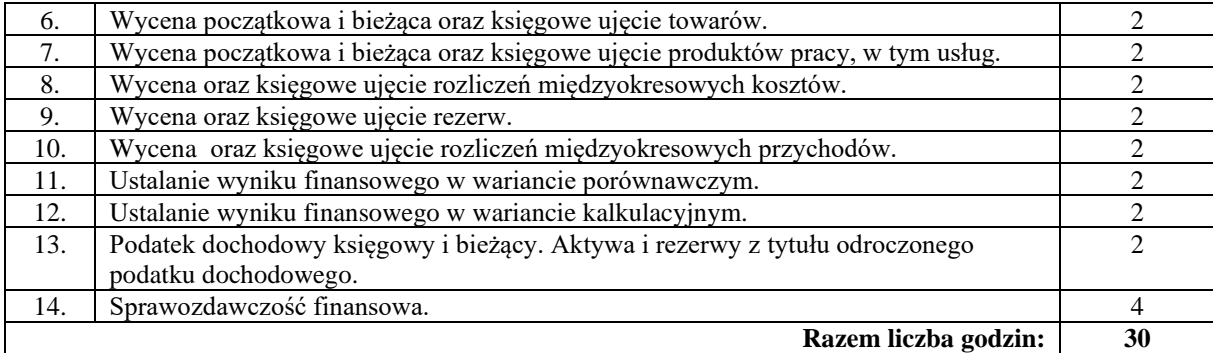

# **Literatura podstawowa:**

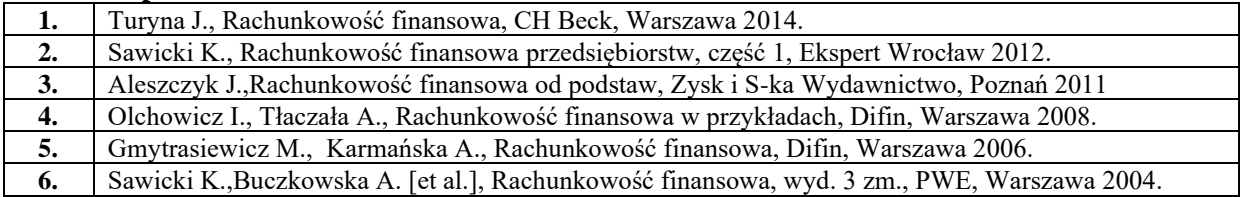

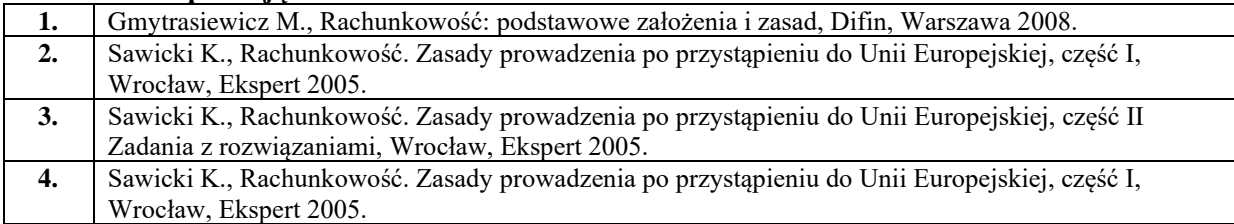

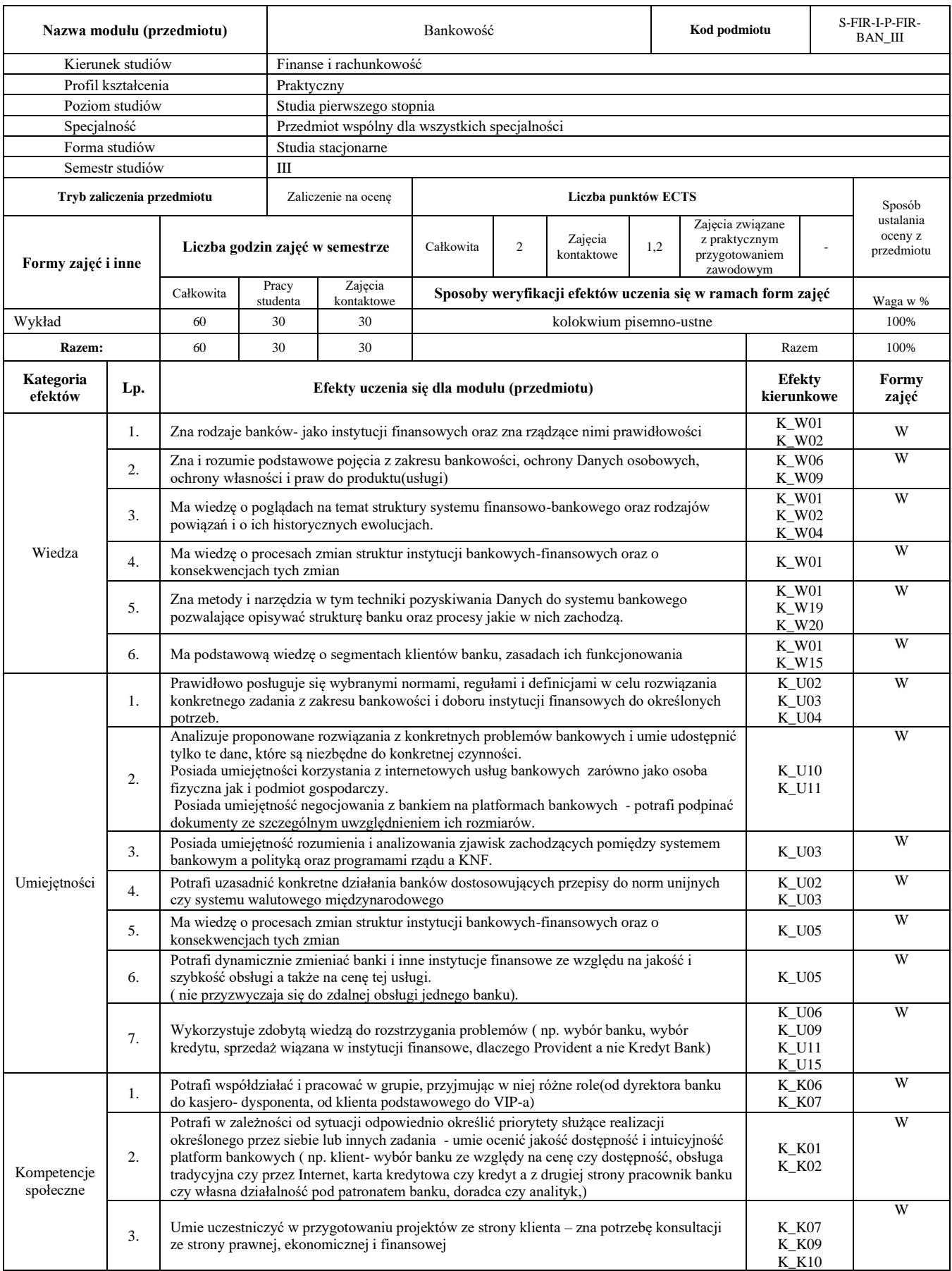

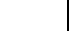

W

# **Treści kształcenia**

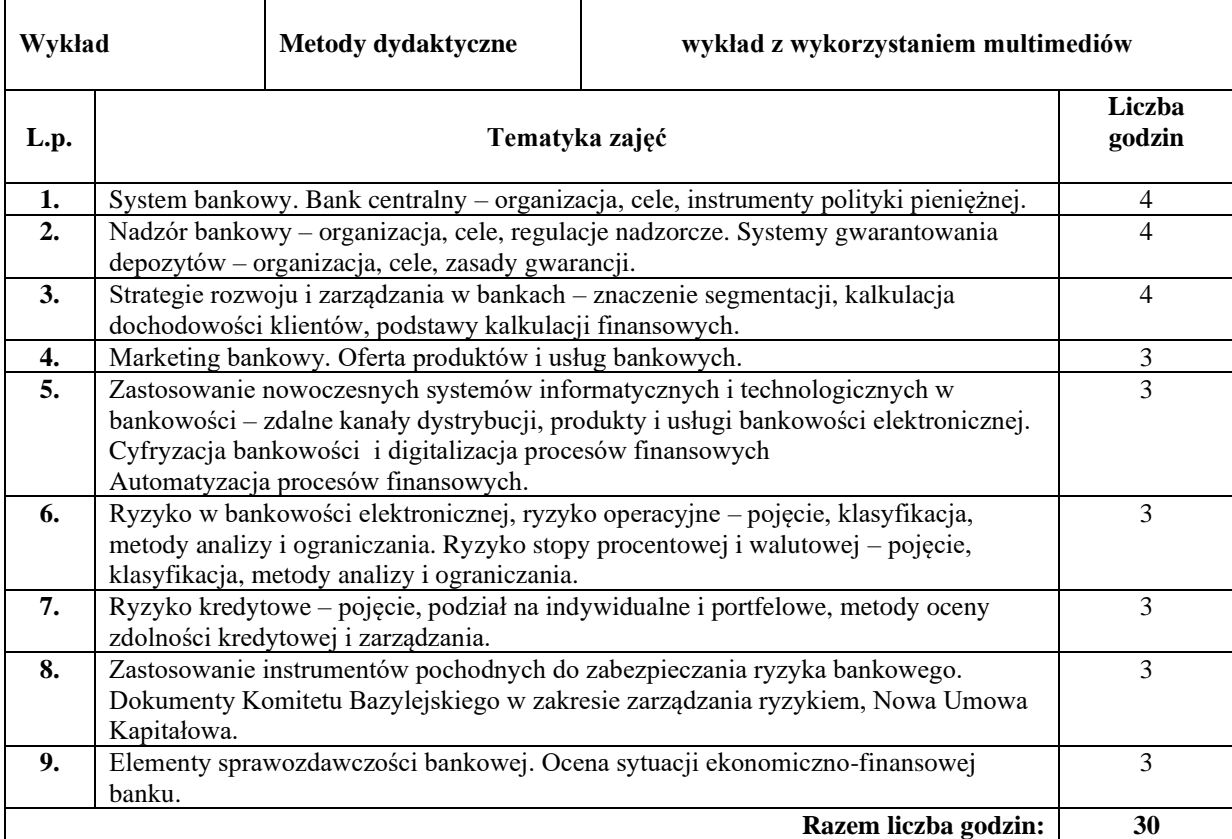

#### **Literatura podstawowa:**

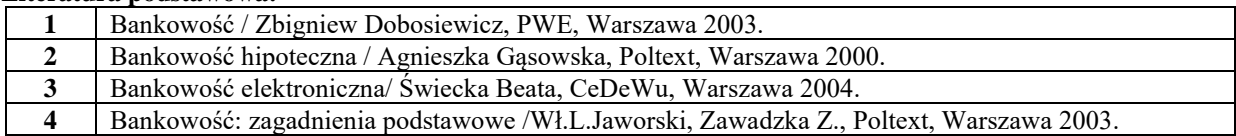

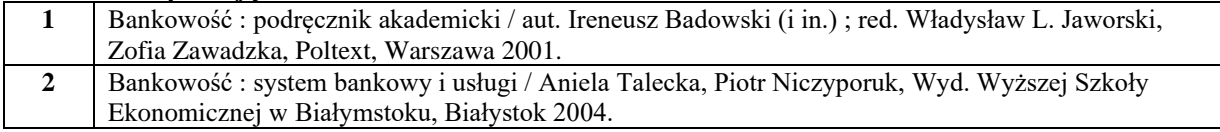

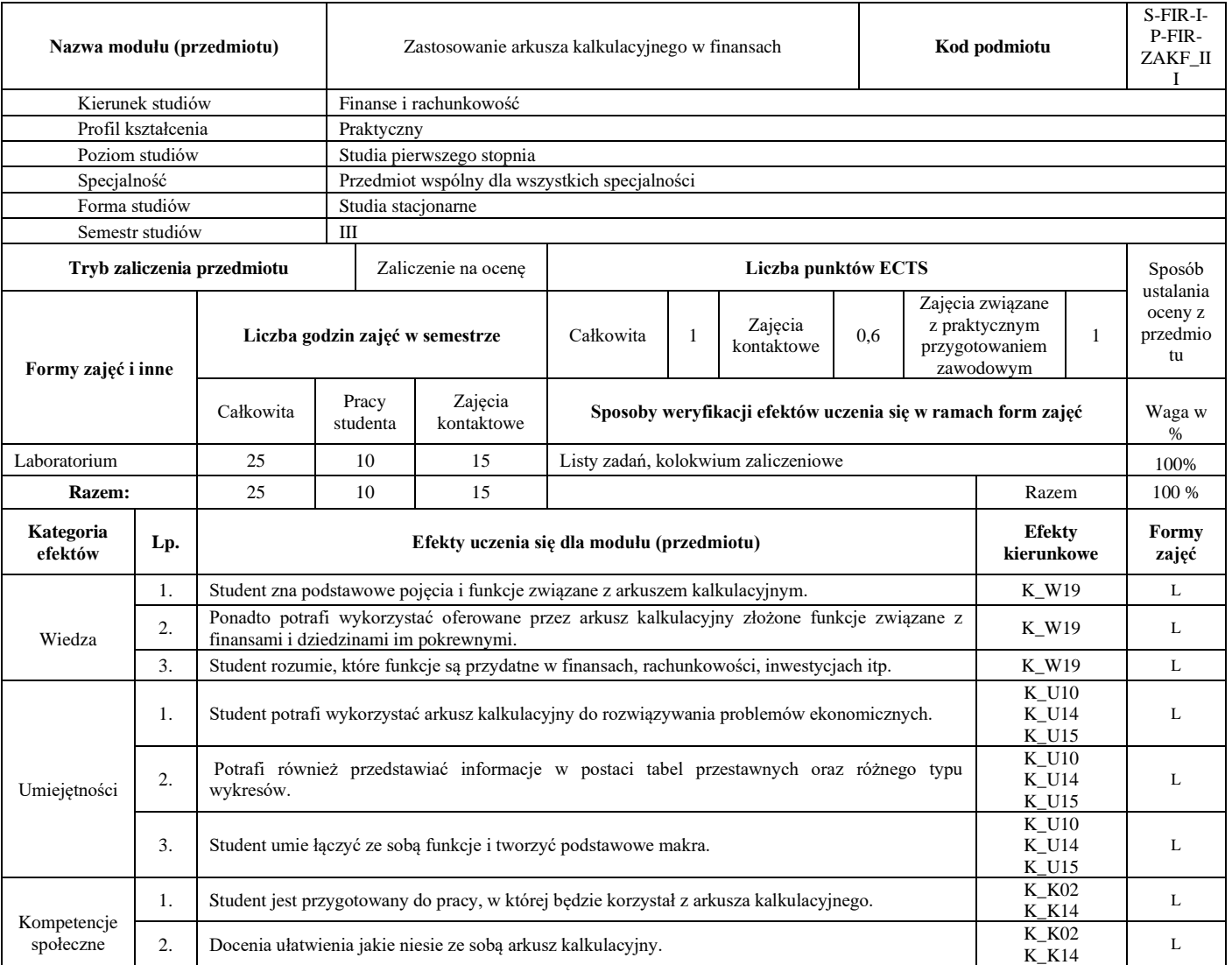

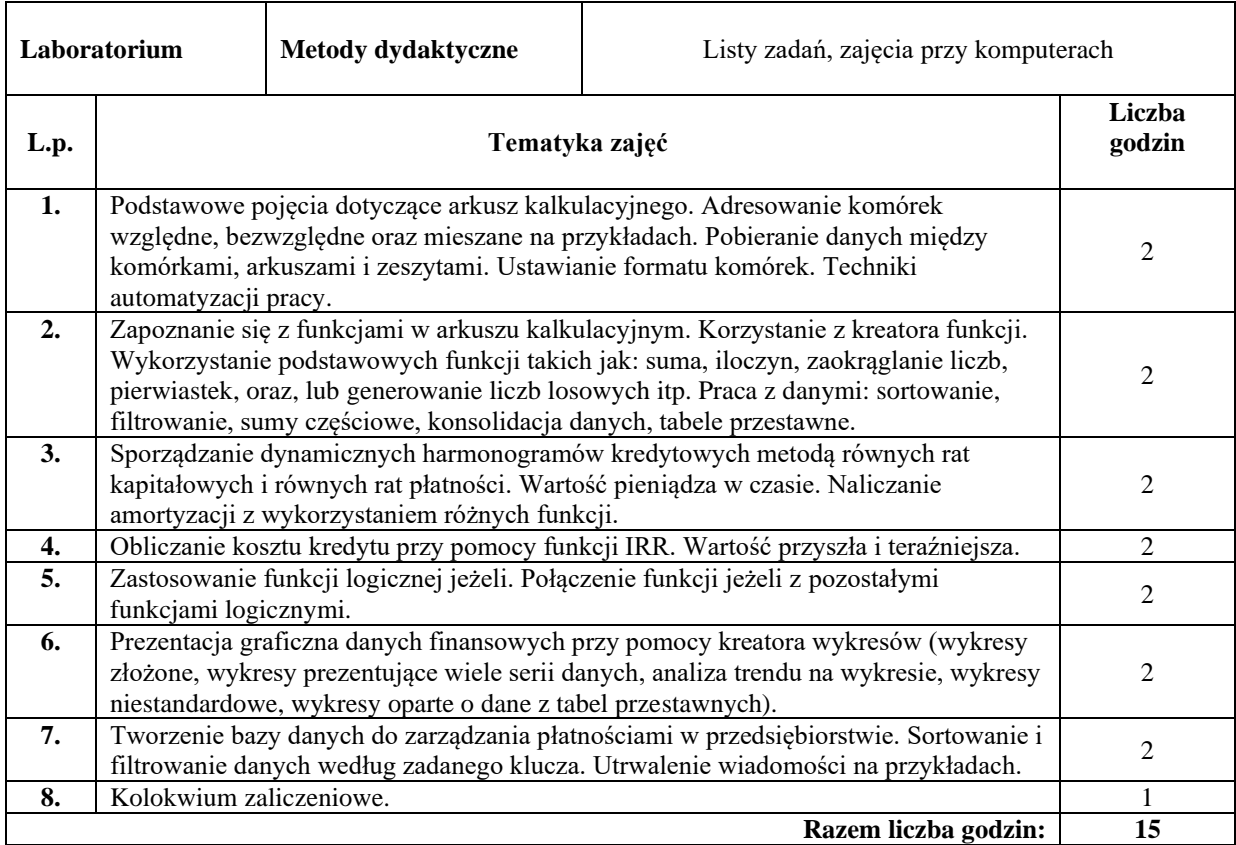

#### **Literatura podstawowa:**

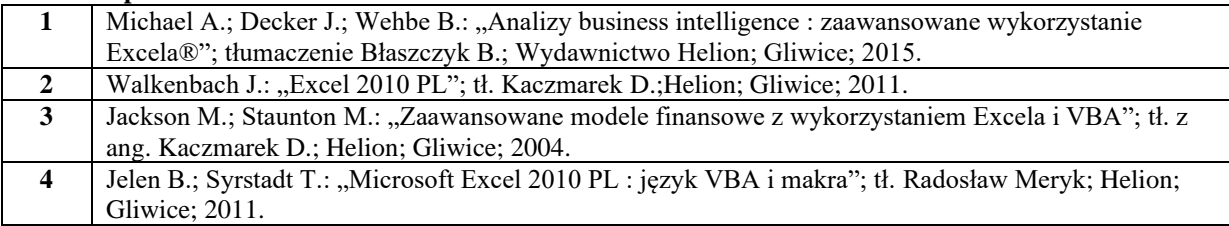

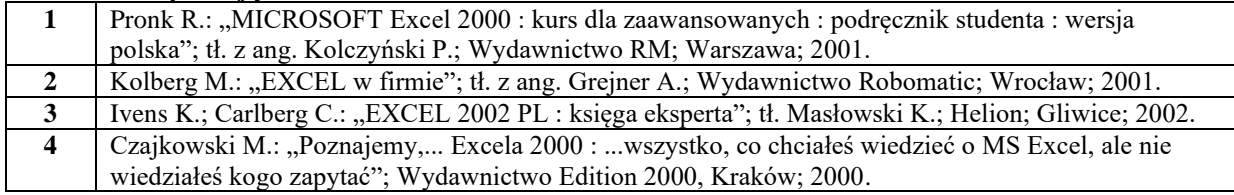

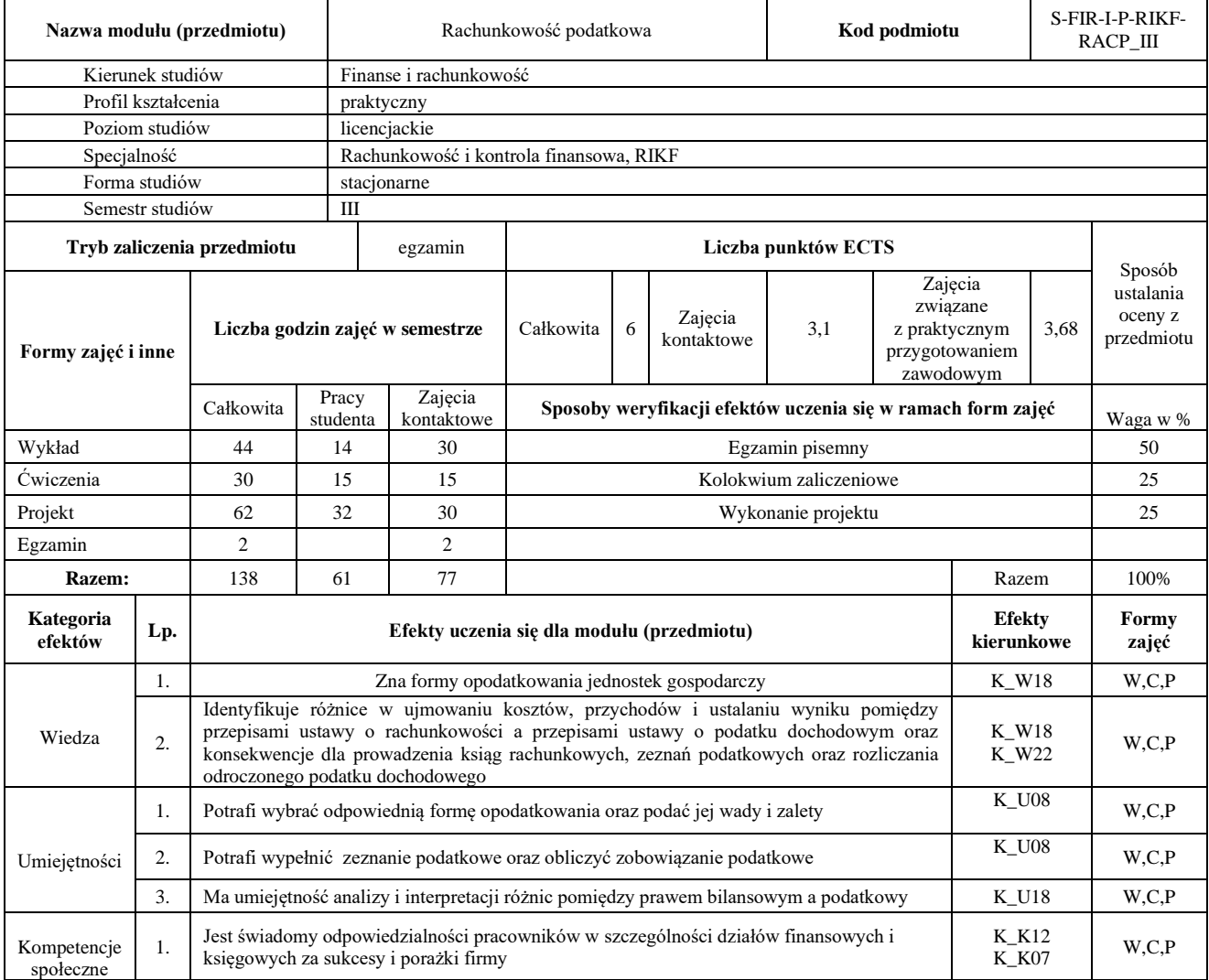

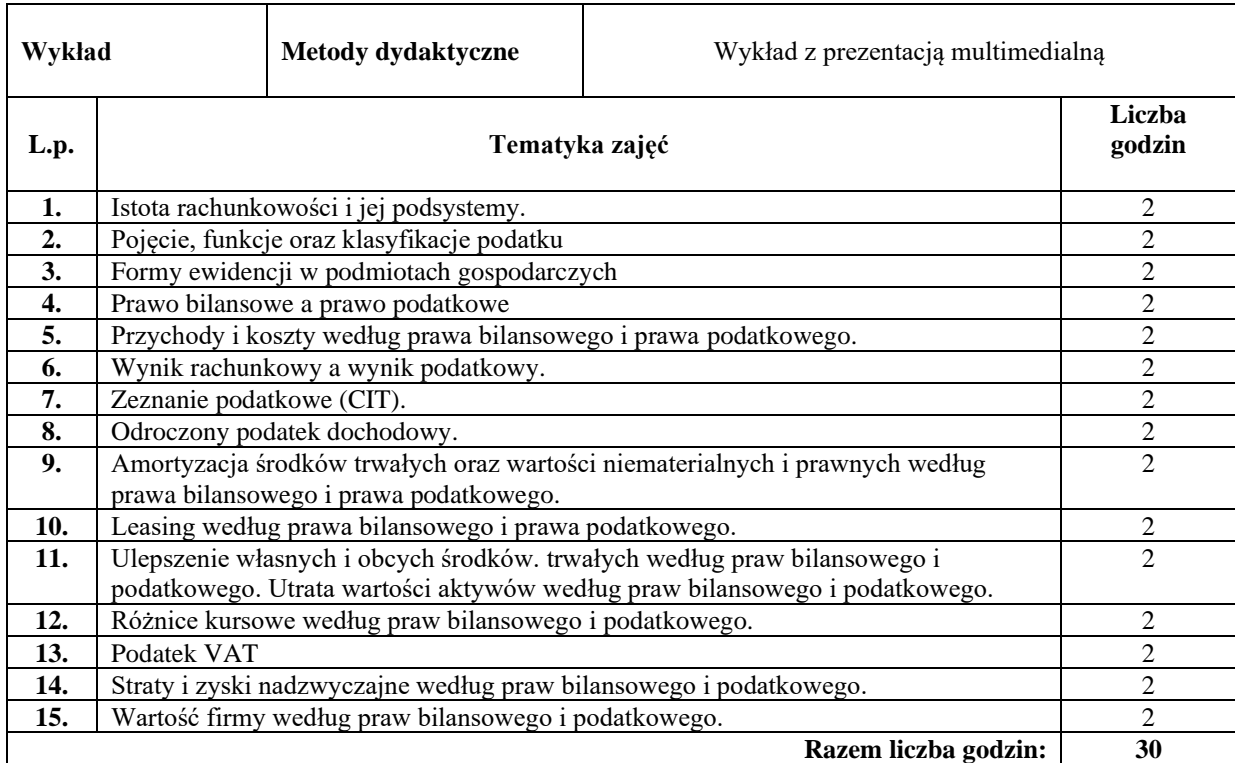

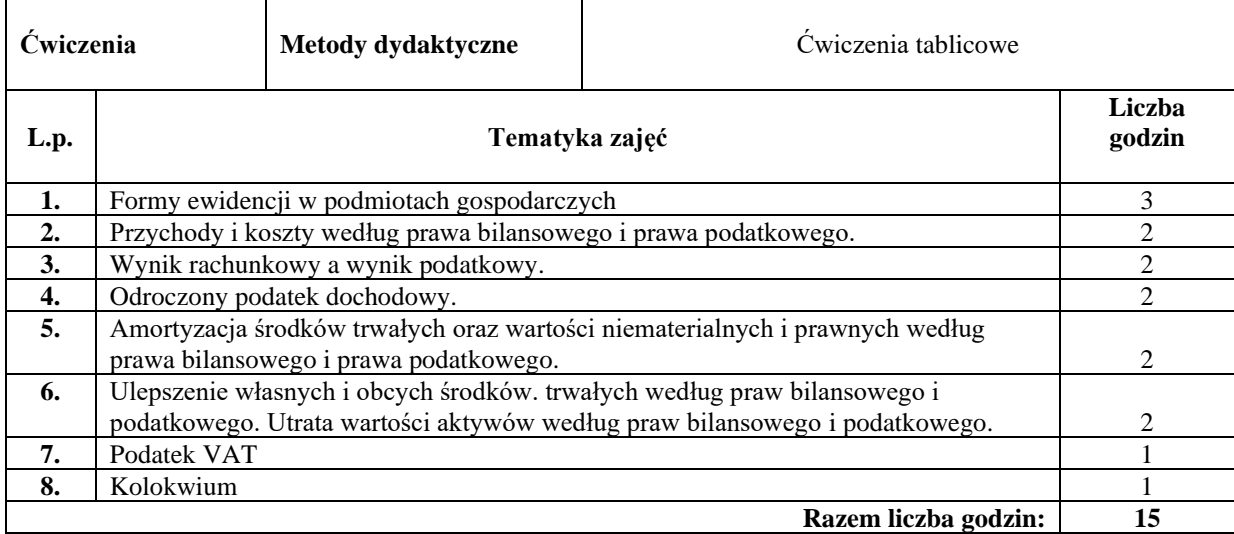

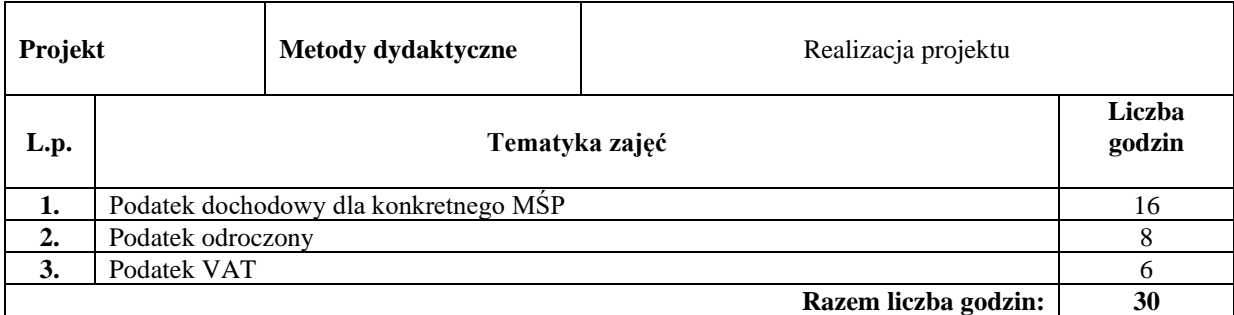

#### **Literatura podstawowa:**

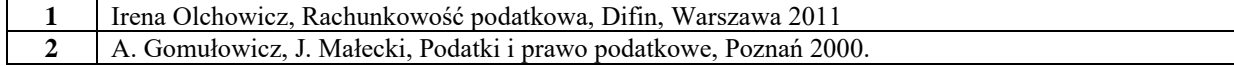

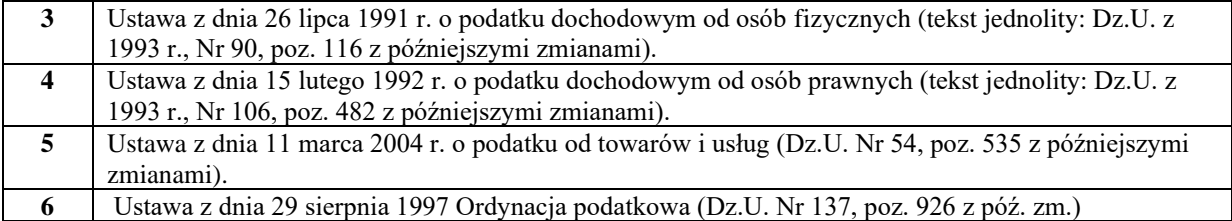

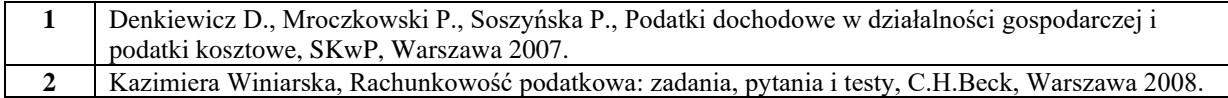

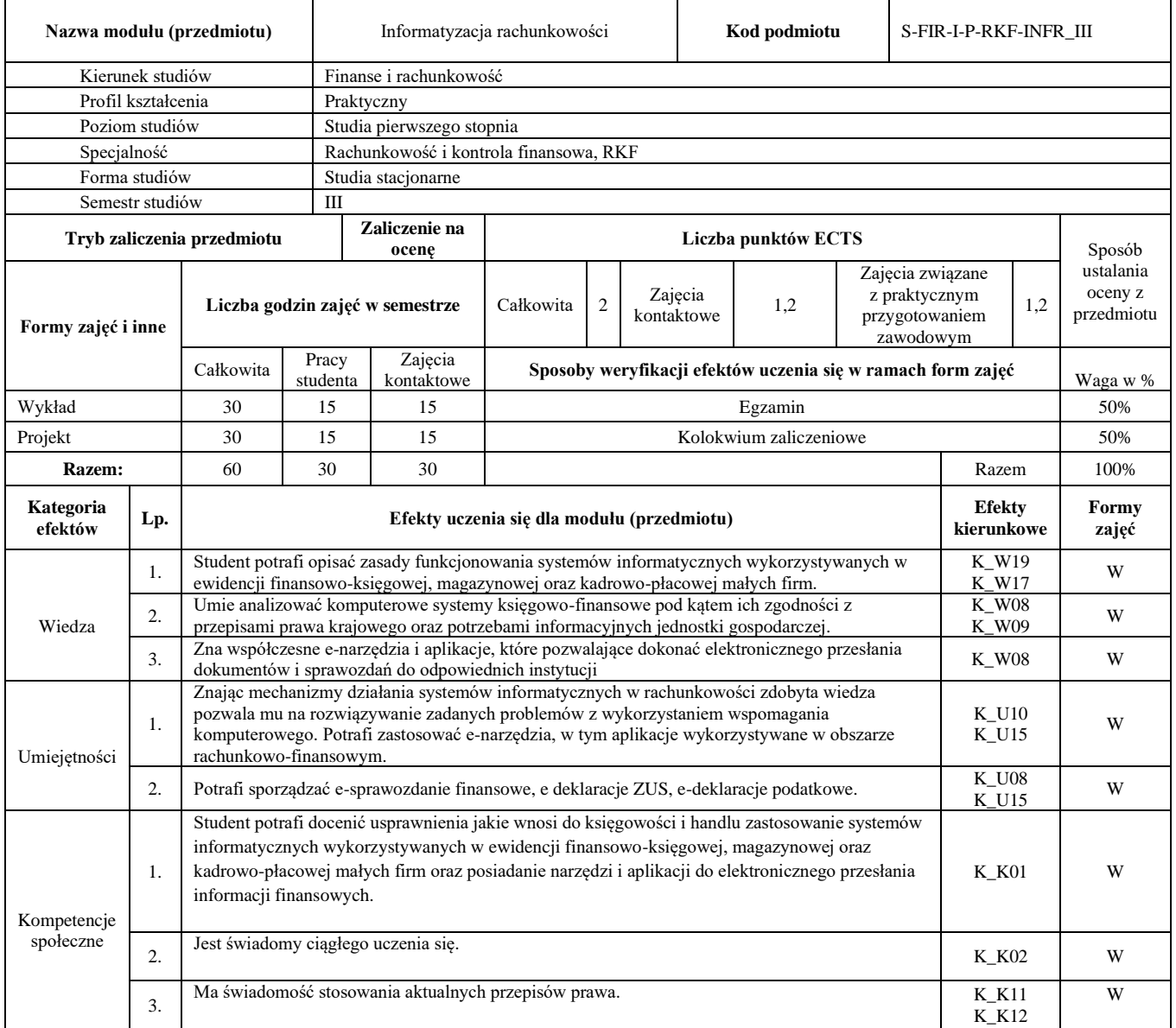

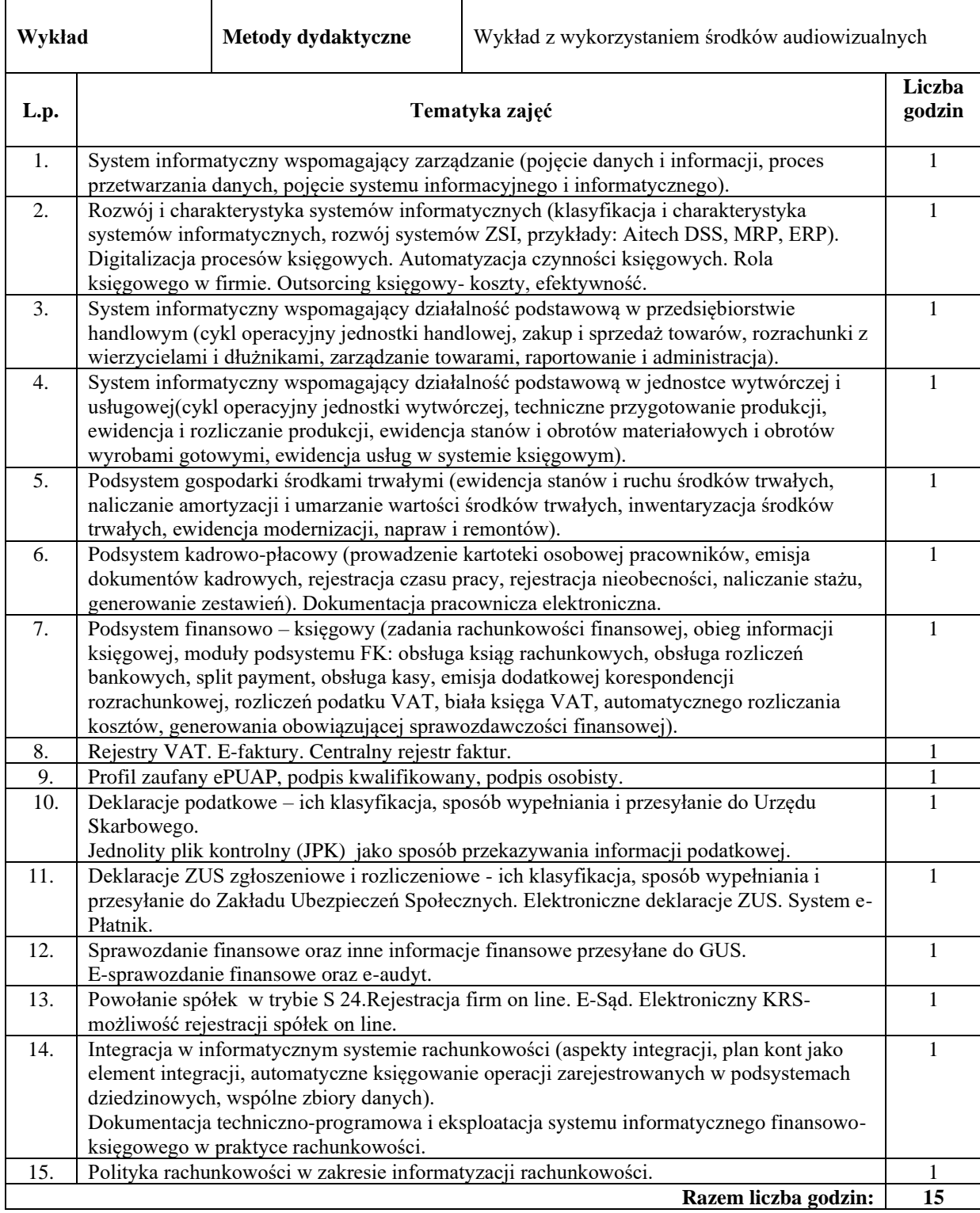

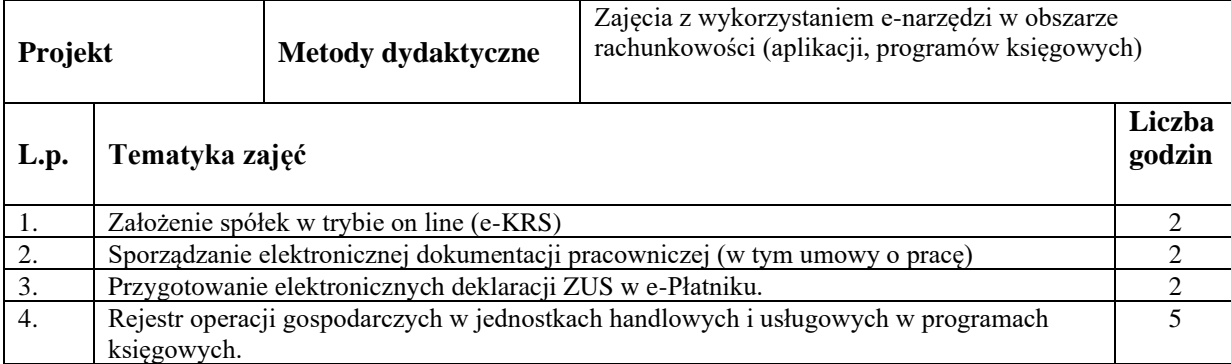

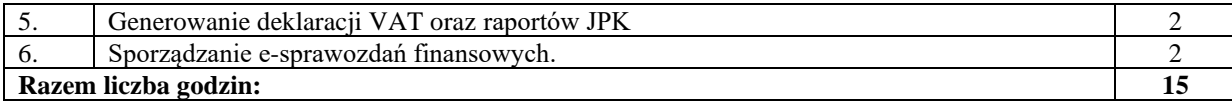

### **Literatura podstawowa:**

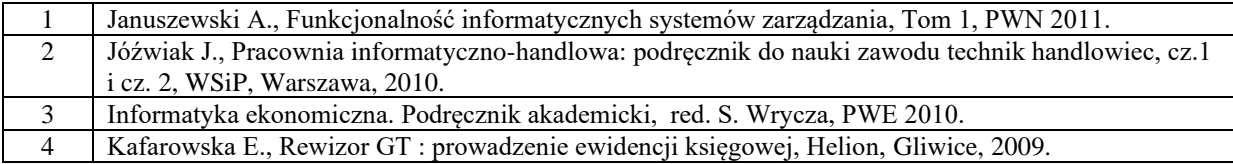

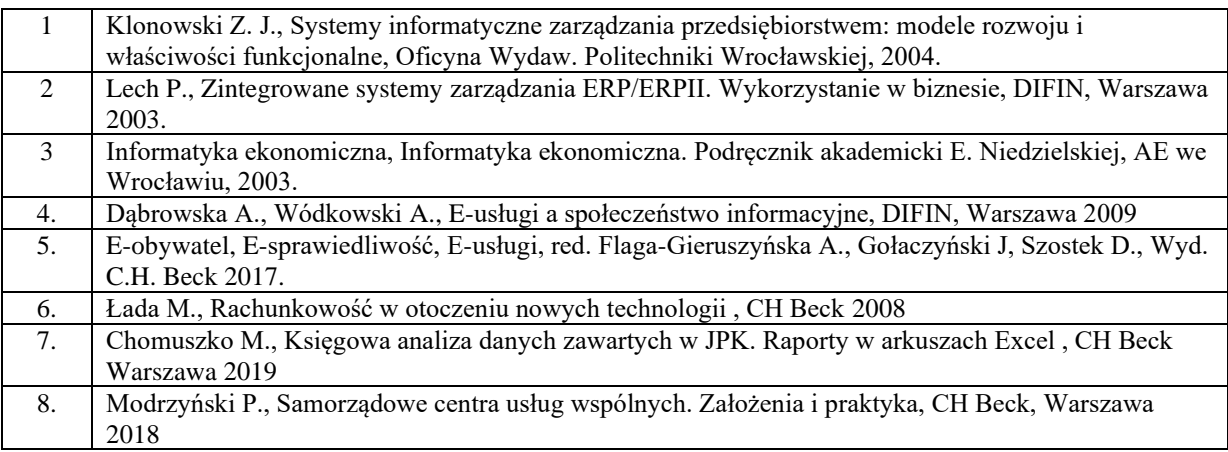

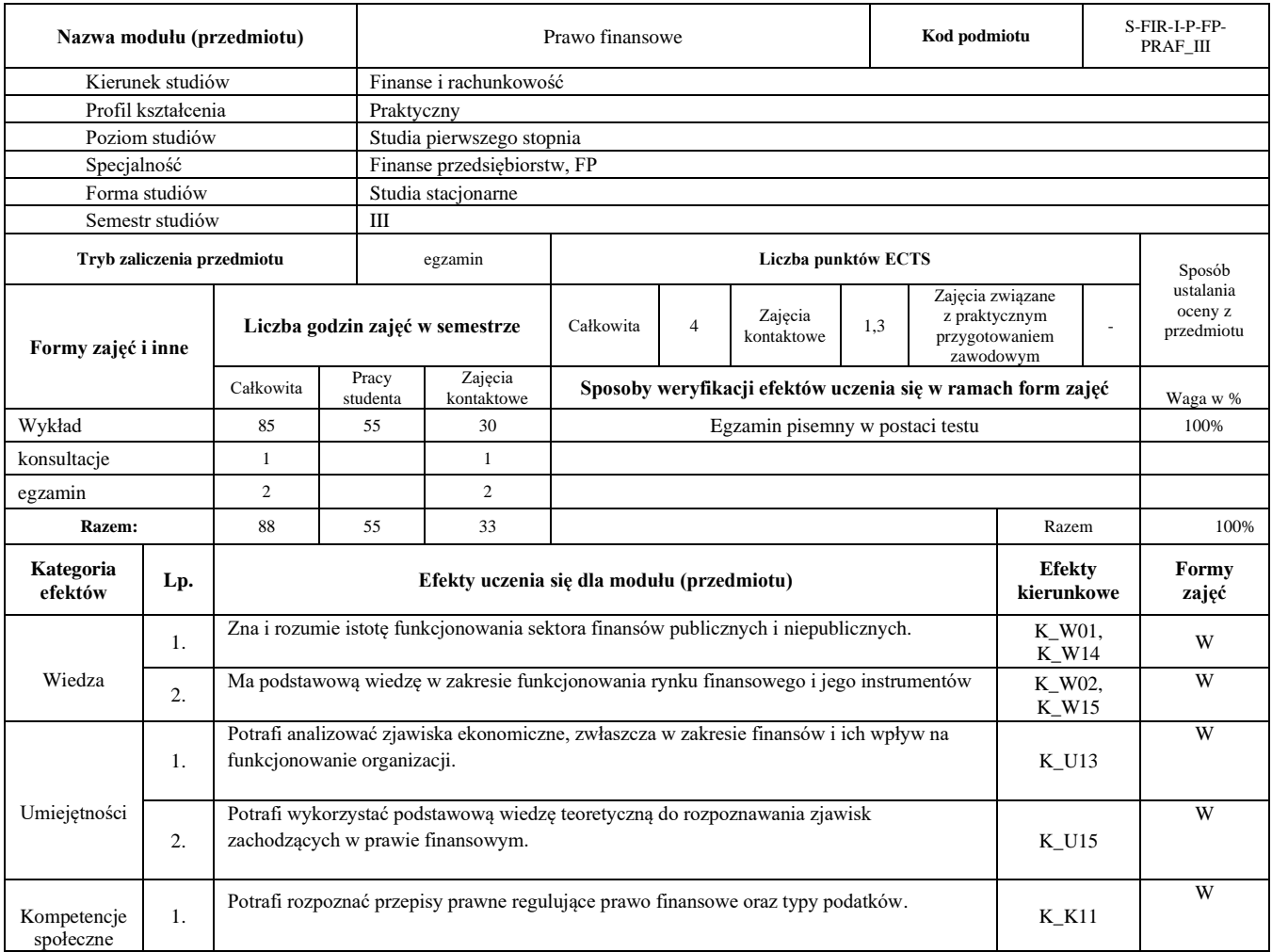

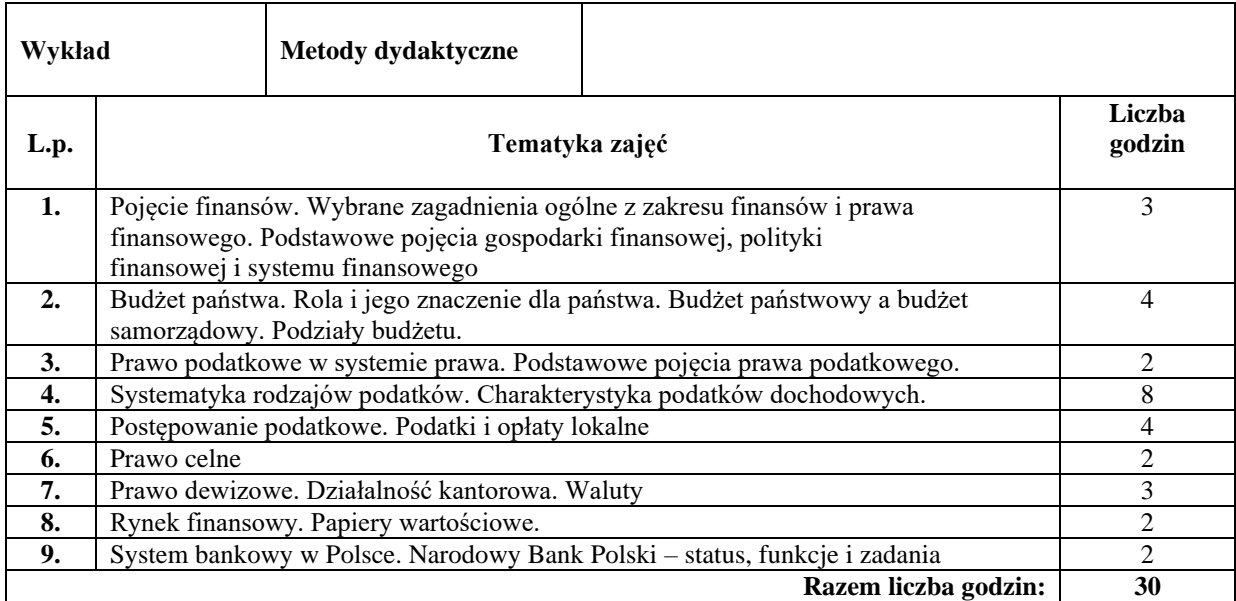

#### **Literatura podstawowa:**

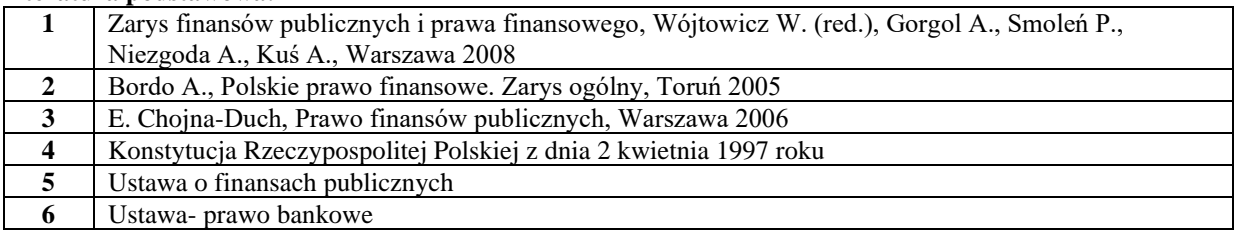

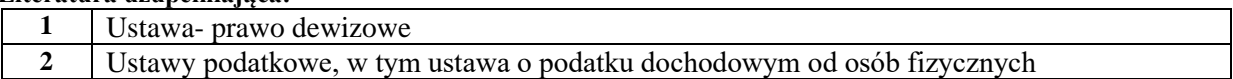

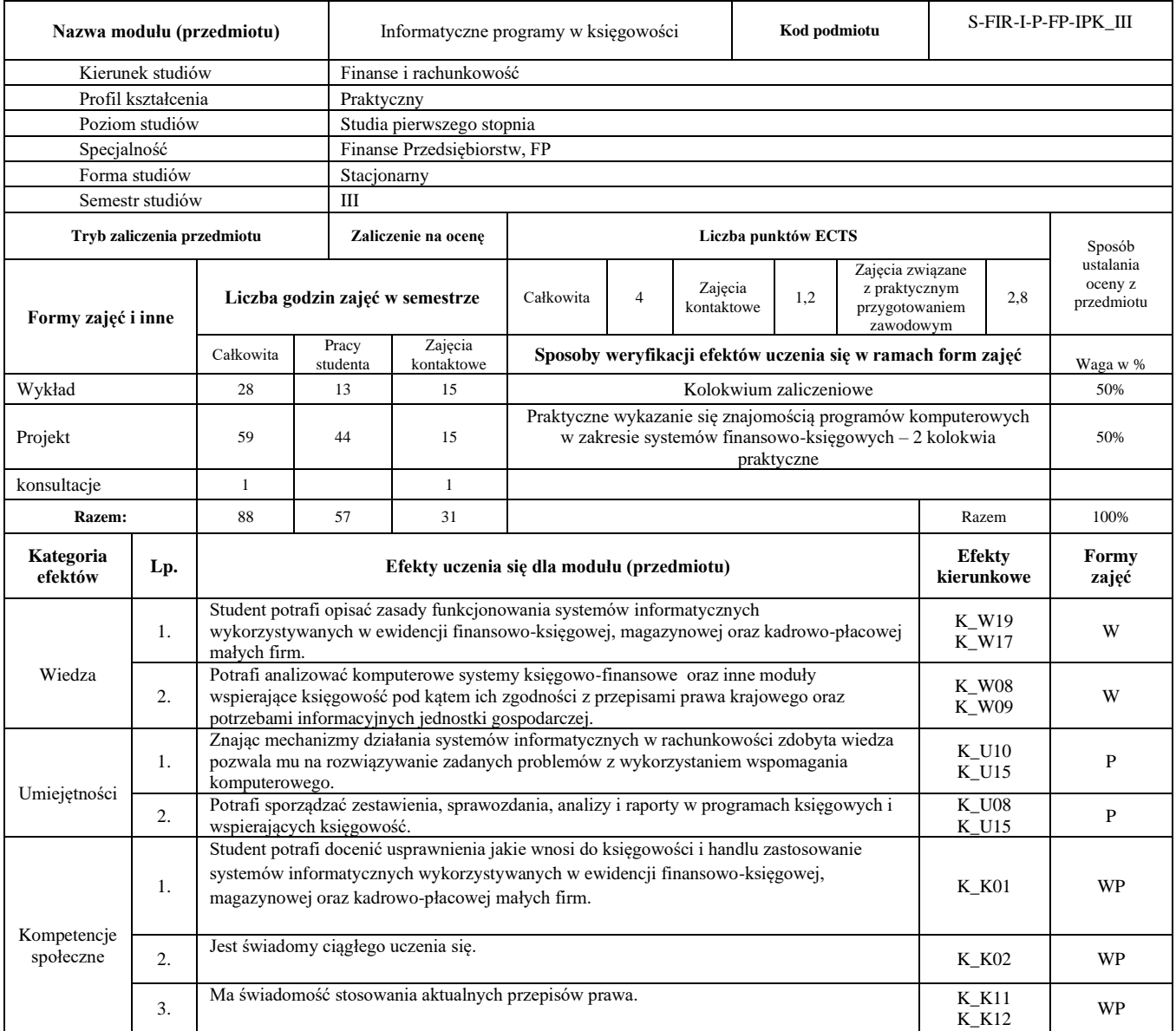

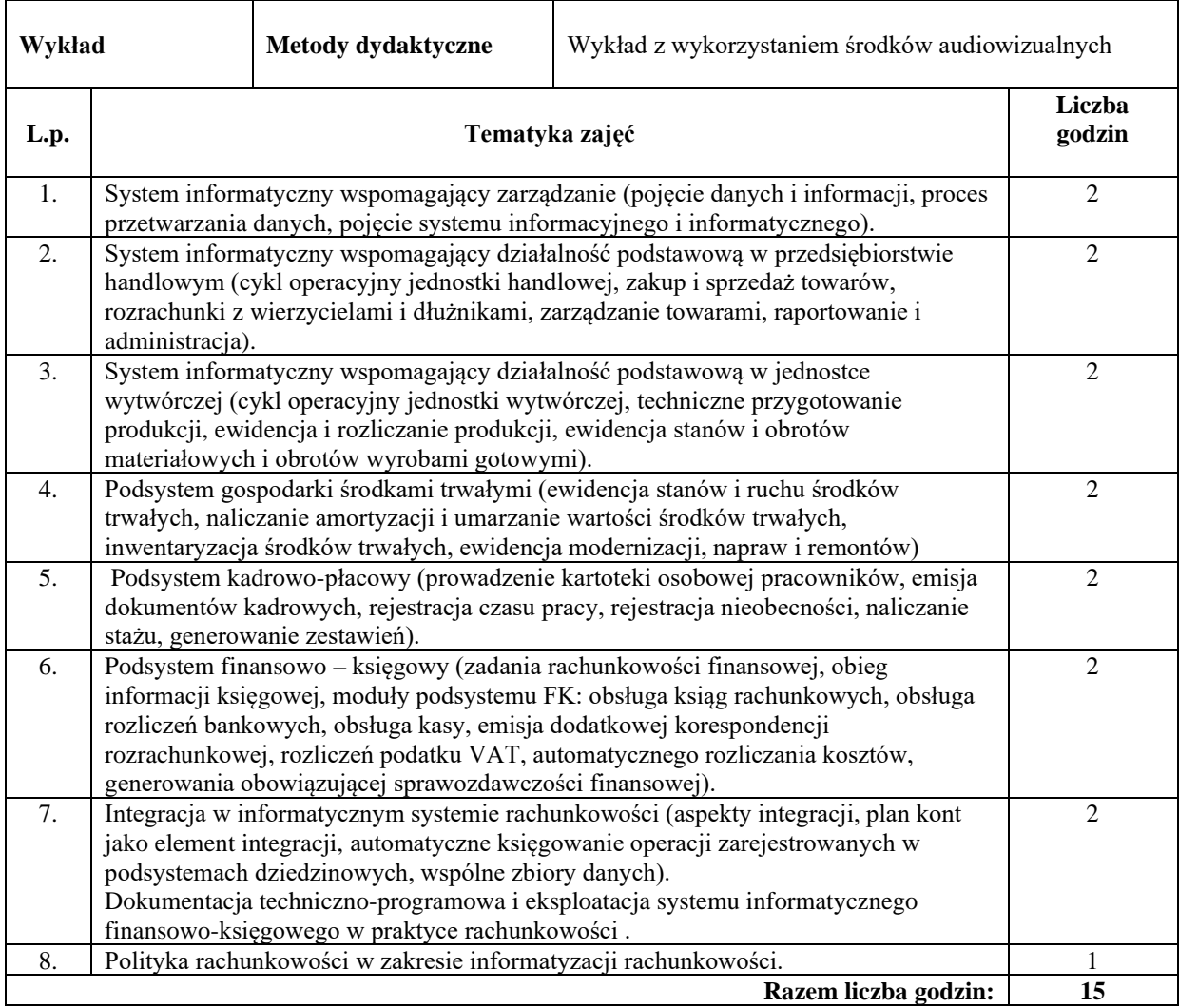

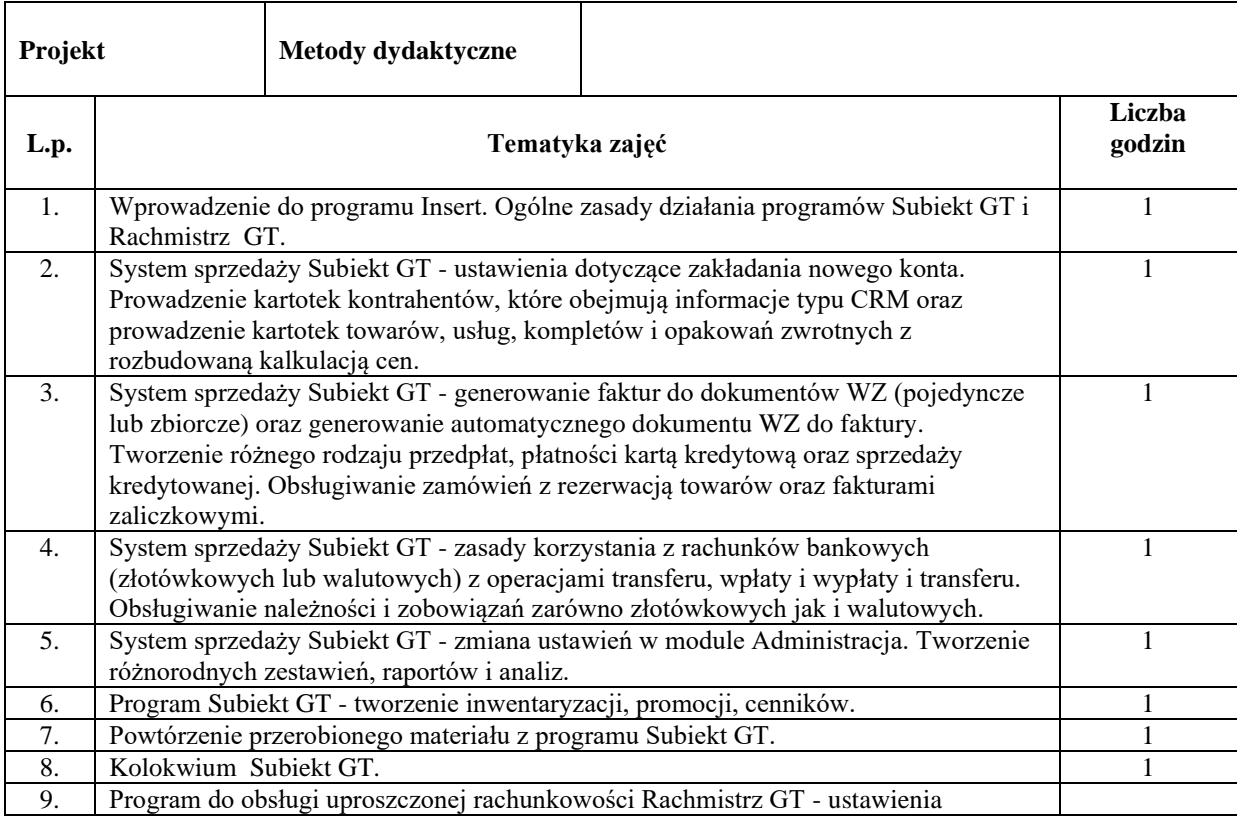

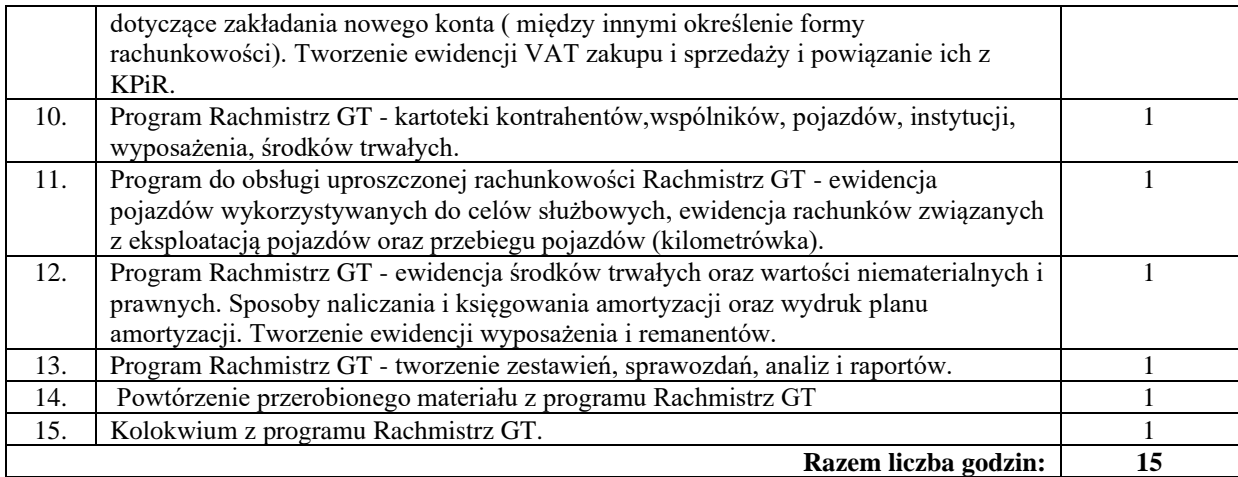

# **Literatura podstawowa:**

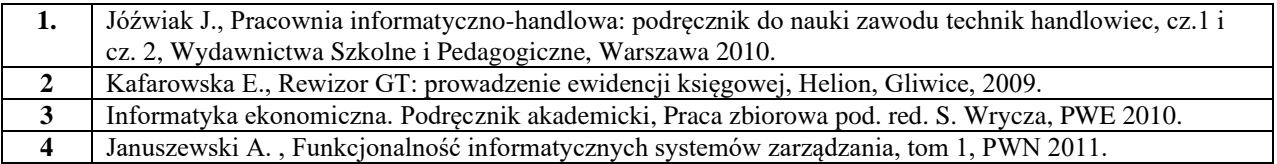

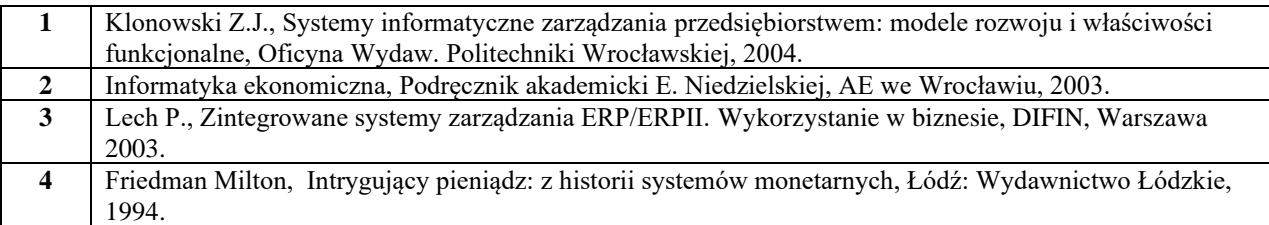

# **Państwowa Wyższa Szkoła Zawodowa w Nysie**

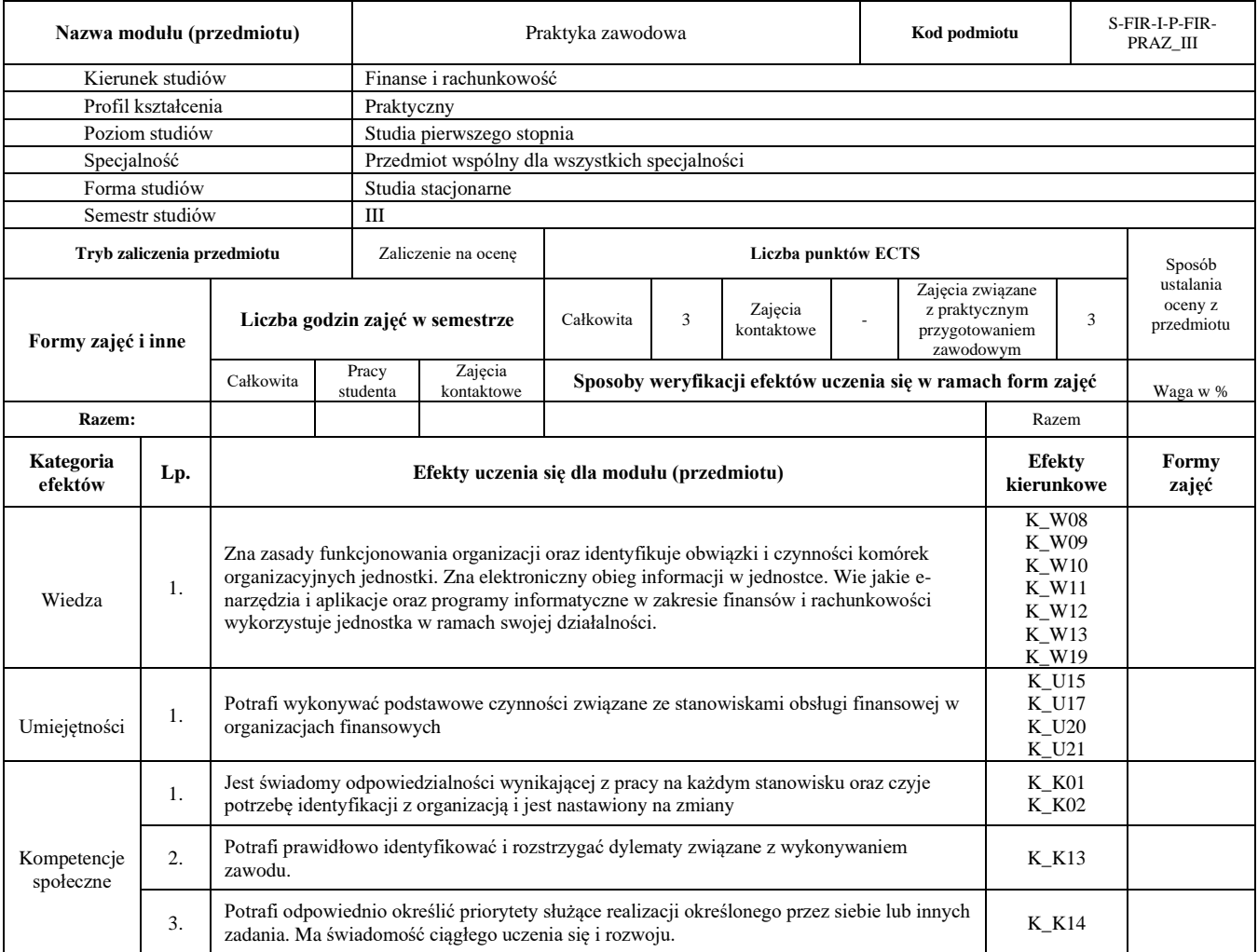

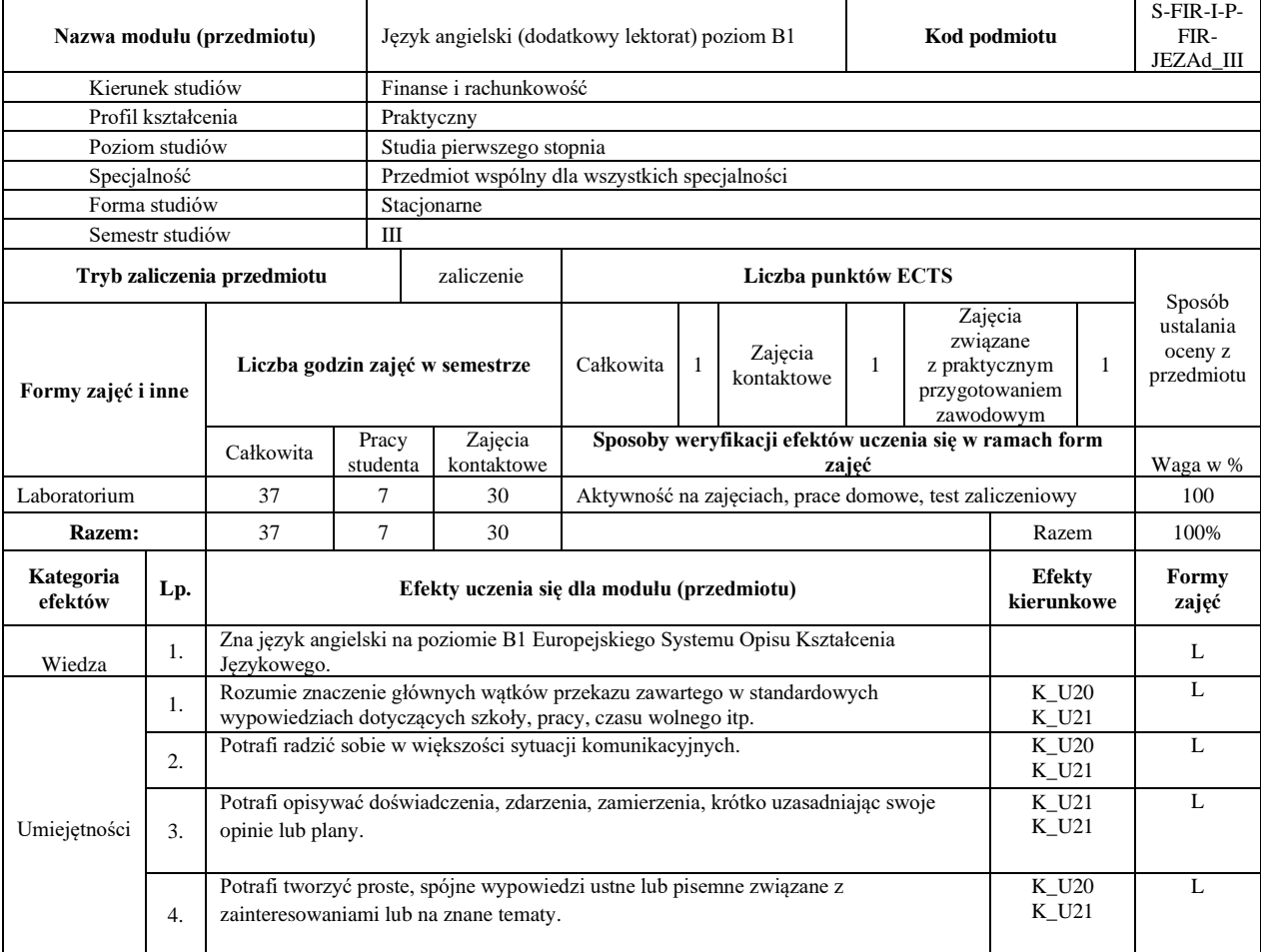

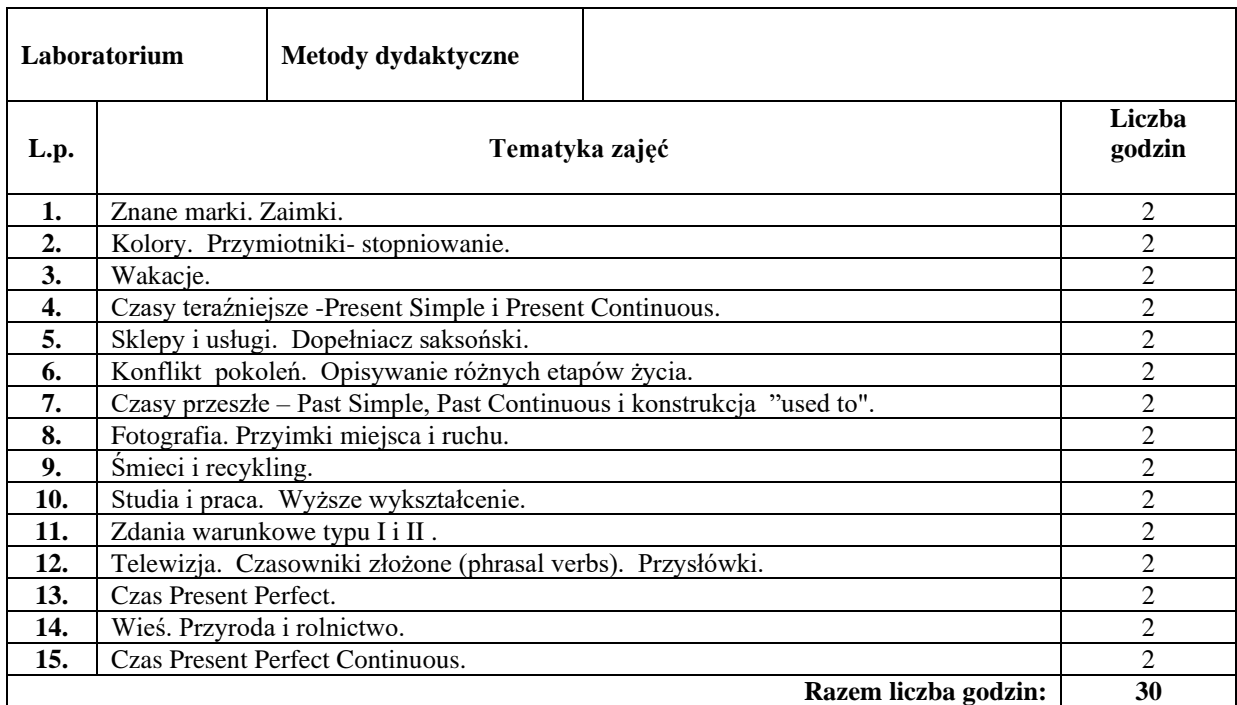

#### **Literatura podstawowa:**

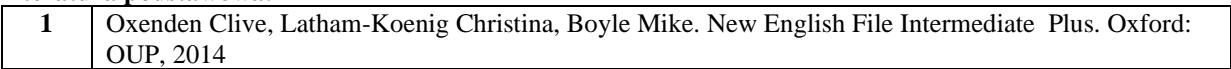

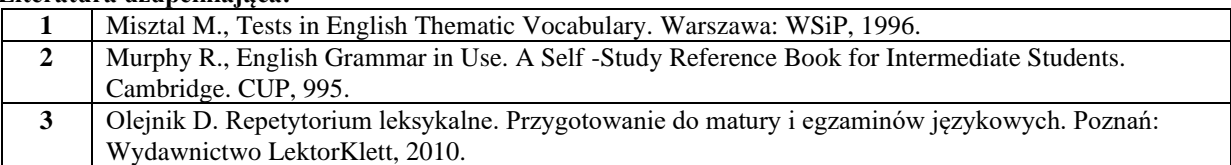

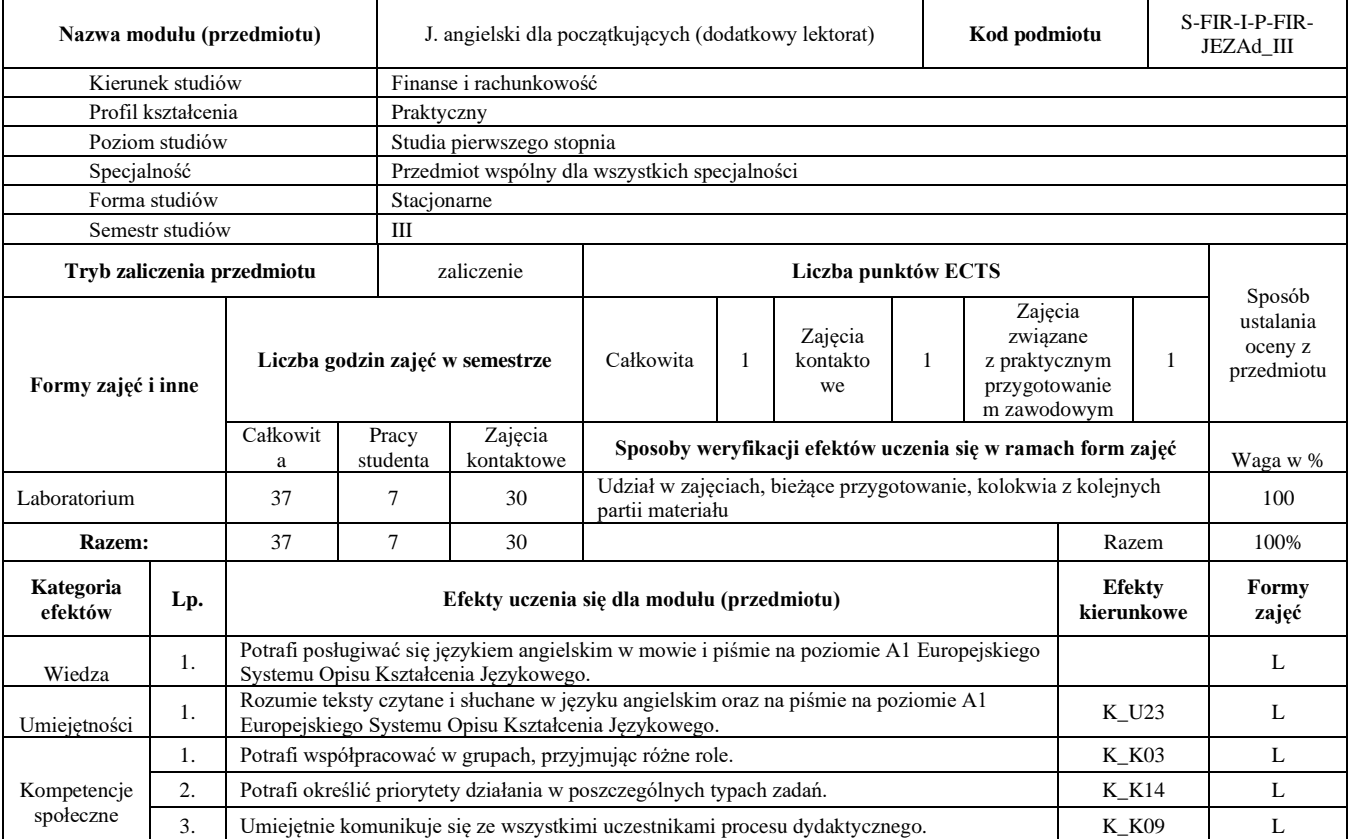

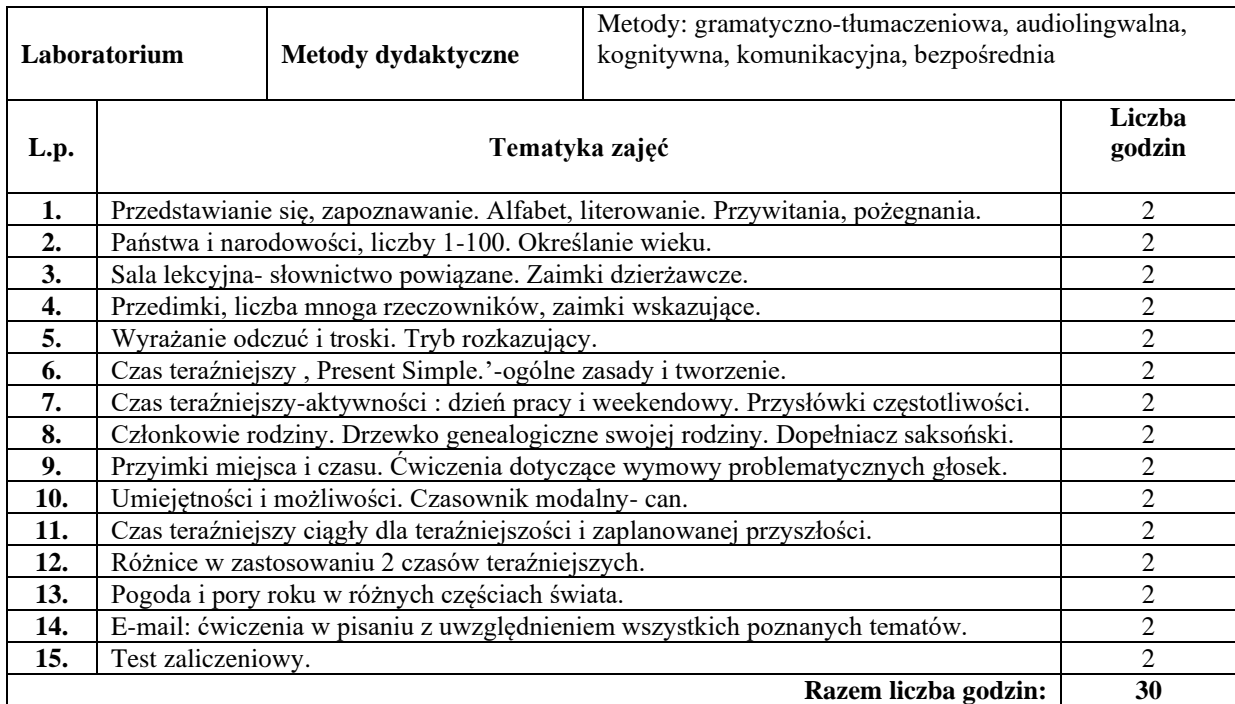

### **Literatura podstawowa:**

**1** Latham-Koenig Christina, Oxenden Clive, Seligson Paul English File Elementary ; Oxford University Press

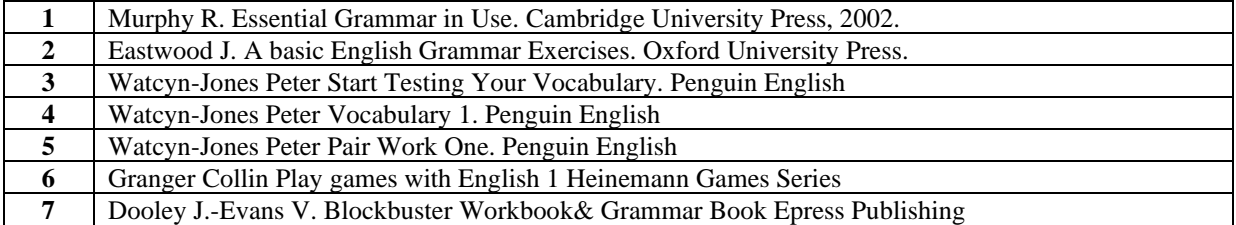

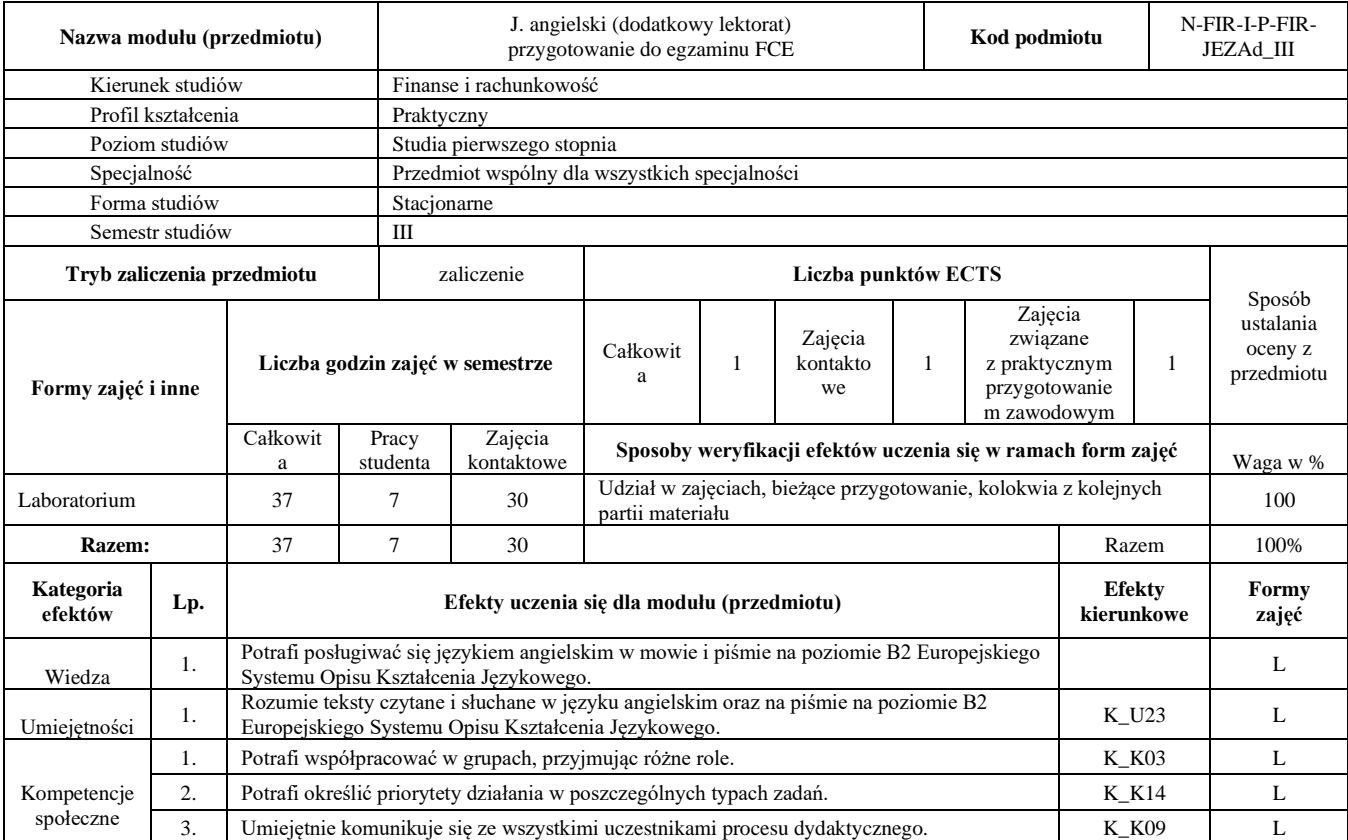

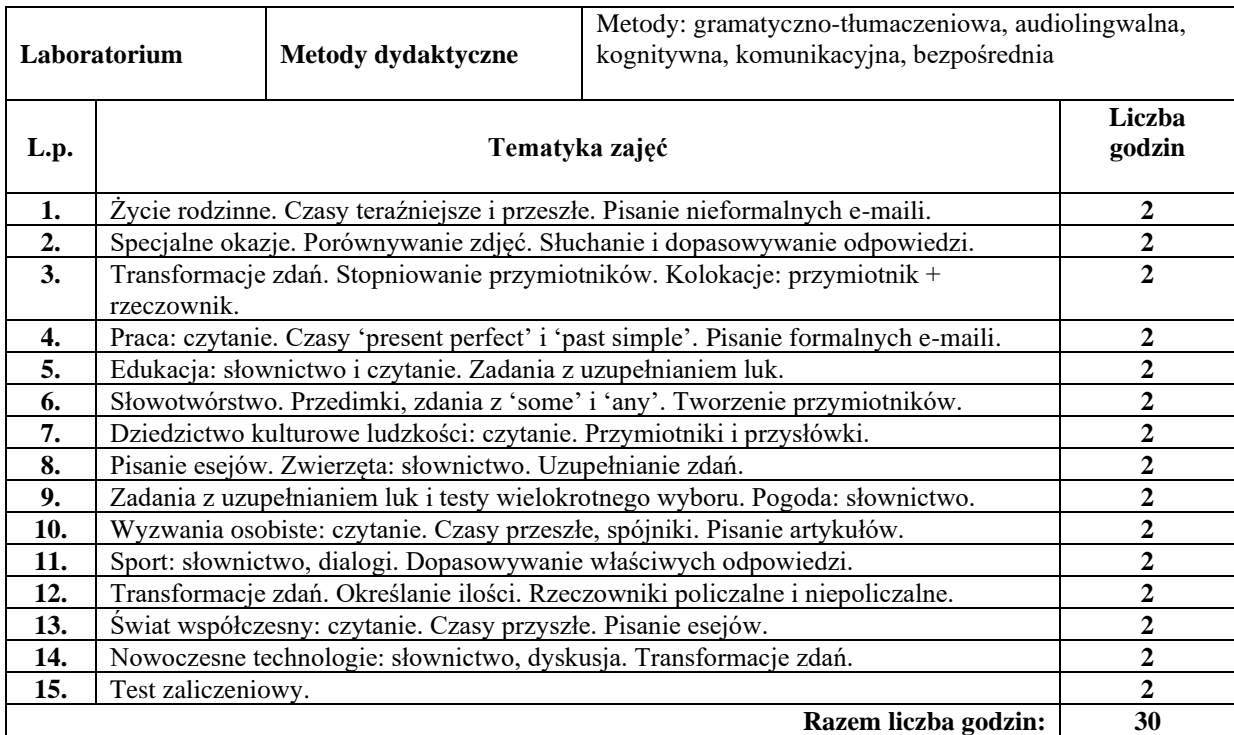

### **Literatura podstawowa:**

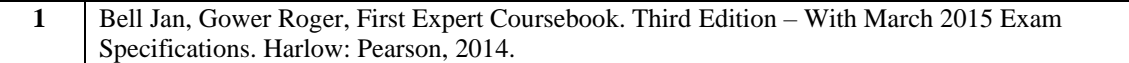

![](_page_36_Picture_187.jpeg)

![](_page_37_Picture_285.jpeg)

![](_page_38_Picture_217.jpeg)

### **Literatura podstawowa:**

![](_page_38_Picture_218.jpeg)

![](_page_38_Picture_219.jpeg)

![](_page_39_Picture_310.jpeg)

![](_page_40_Picture_211.jpeg)

### **Literatura podstawowa:**

![](_page_40_Picture_212.jpeg)

![](_page_40_Picture_213.jpeg)

![](_page_41_Picture_269.jpeg)

![](_page_42_Picture_197.jpeg)

#### **Literatura podstawowa:**

![](_page_42_Picture_198.jpeg)

![](_page_42_Picture_199.jpeg)

![](_page_43_Picture_269.jpeg)

![](_page_44_Picture_186.jpeg)

#### **Literatura podstawowa:**

![](_page_44_Picture_187.jpeg)

![](_page_44_Picture_188.jpeg)

![](_page_45_Picture_227.jpeg)

![](_page_46_Picture_237.jpeg)

### **Literatura podstawowa:**

![](_page_46_Picture_238.jpeg)

![](_page_46_Picture_239.jpeg)